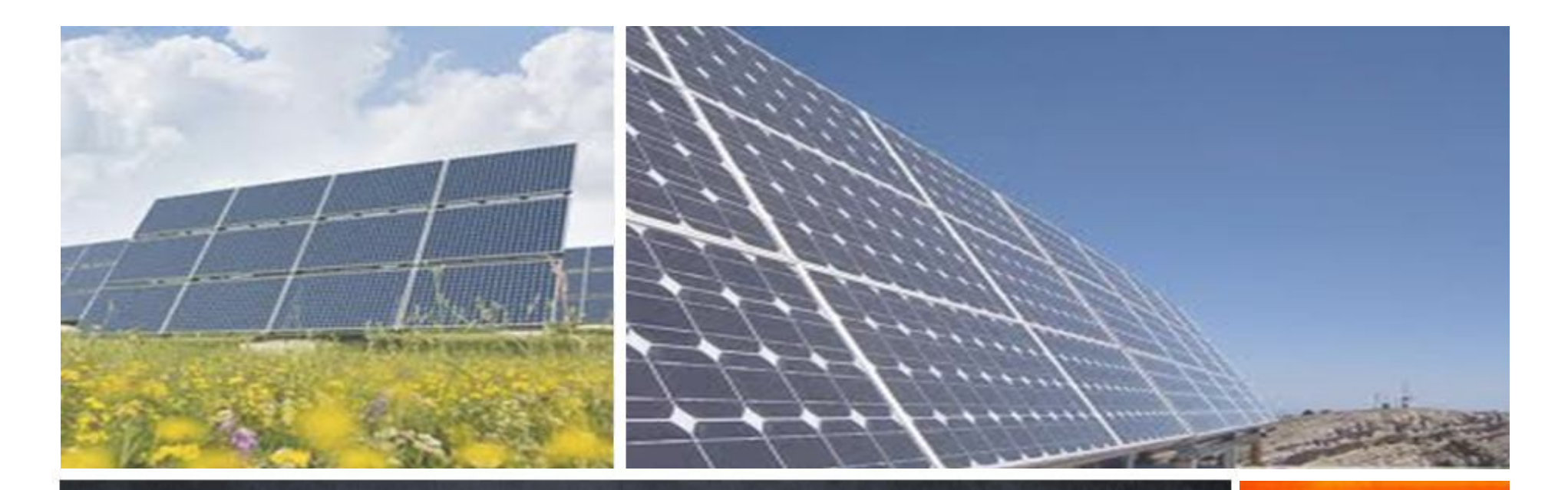

Jeff Cotter Adjunct A/Prof, ASU and ANU July, 2013

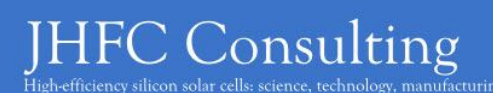

Copyright JHFC Consulting (JeffHFCotter@gmail.com), 2013

#### **Outline**

- 1. My Value Proposition for Tackling PV Manufacturing Costs
- 2. Accounting for the Cost of Goods Manufactured
- 3. Tackling COGM; An Example
- 4. Manufacturing Science of Solar Cells Course

#### **Outline**

- 1. My Value Proposition for Tackling PV Manufacturing Costs
- 2. Accounting for the Cost of Goods Manufactured
- 3. Tackling COGM; An Example
- 4. Manufacturing Science of Solar Cells Course

Jeff's value proposition for tackling COGM:

1. Improving cost of goods manufactured improves cash flow

 $cash flow = revenue - COS$ 

Cash is King.

Jeff's value proposition for tackling COGM:

- 1. Improving cost of goods manufactured improves cash flow
- 2. Improvements are typically small in \$/Wp terms

0.5% EOL yield loss  $\approx$  +0.0025/W<sub>p</sub> to COGM

Jeff's value proposition for tackling COGM:

- 1. Improving cost of goods manufactured improves cash flow
- 2. Improvements are typically small in \$/Wp terms, *however*, they can very often be applied to the whole manufacturing base.

0.5% EOL yield loss  $\approx$  +0.0025/W<sub>p</sub> to COGM  $-$ \$0.0025/Wp to COGM  $\approx$  5Y NPV of ~\$10M (for a 1 GW deployment)

Jeff's value proposition for tackling COGM:

- 1. Improving cost of goods manufactured improves cash flow
- 2. Improvements are typically small in \$/Wp terms, *however*, they can very often be applied to the whole manufacturing base.
- 3. There are ample opportunities for improvement, especially when considering the whole span of the PV value stream….

Imagine a gap-to-entitlement of  $$0.50/W_{p}$ Capture 5% YoY over 5 years  $\approx$  \$0.11/W<sub>p</sub> over 5 years

Jeff's value proposition for tackling COGM:

- 1. Improving cost of goods manufactured improves cash flow
- 2. Improvements are typically small in \$/Wp terms, *however*, they can very often be applied to the whole manufacturing base.
- 3. There are ample opportunities for improvement, especially when considering the whole span of the PV value stream….
- 4. Well organized, effective engineering teams can run concurrent projects

10 small \$0.0025/Wp projects  $\approx$  \$0.025/Wp per year

Jeff's value proposition for tackling COGM:

- 1. Improving cost of goods manufactured improves cash flow
- 2. Improvements are typically small in \$/Wp terms, *however*, they can very often be applied to the whole manufacturing base.
- 3. There are ample opportunities for improvement, especially when considering the whole span of the PV value stream….
- 4. Well organized, effective engineering teams can run concurrent projects
- 5. Small projects can be completed in a short timeframe, especially compared to new platform or platform improvement projects

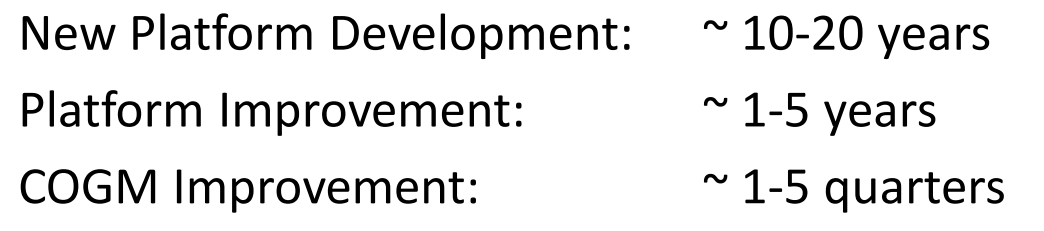

Tackling COGM is compelling, and PV engineers have a vital role to play in collaboration with Cost Accountants:

Cost Accountants own the business of *accounting* for COGM,

*However*, PV Engineers own the business of *improving* COGM.

Therefore, we PV Engineers must be well-equipped with the right skills and knowledge to get this job done right and fast.

### **Outline**

- 1. My Value Proposition for Tackling PV Manufacturing Costs
- 2. Accounting for the Cost of Goods Manufactured
- 3. Tackling COGM; An Example
- 4. Manufacturing Science of Solar Cells Course

#### Cost Flow Diagram (an Engineer's POV)

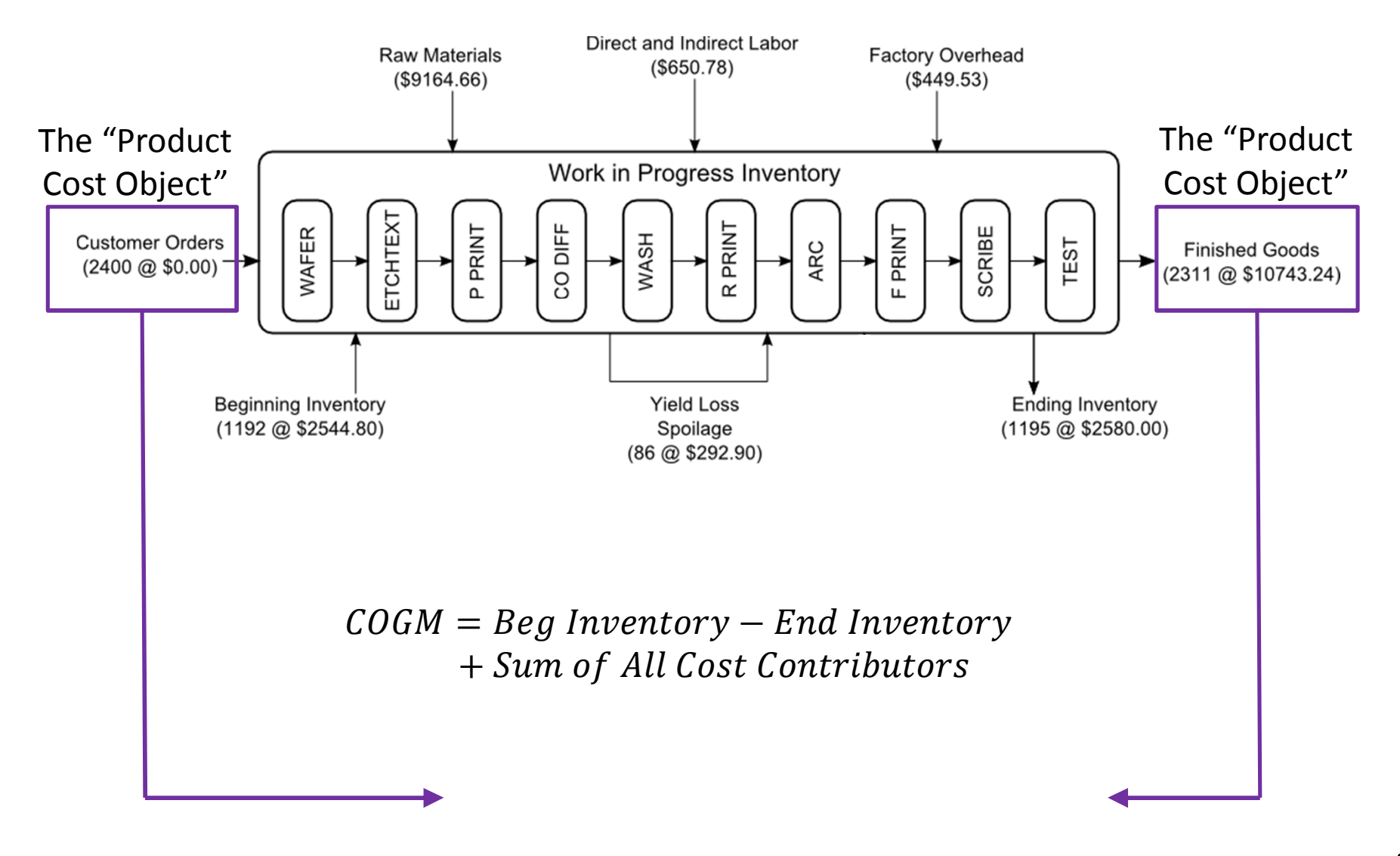

#### Cost Flow Diagram (an Engineer's POV)

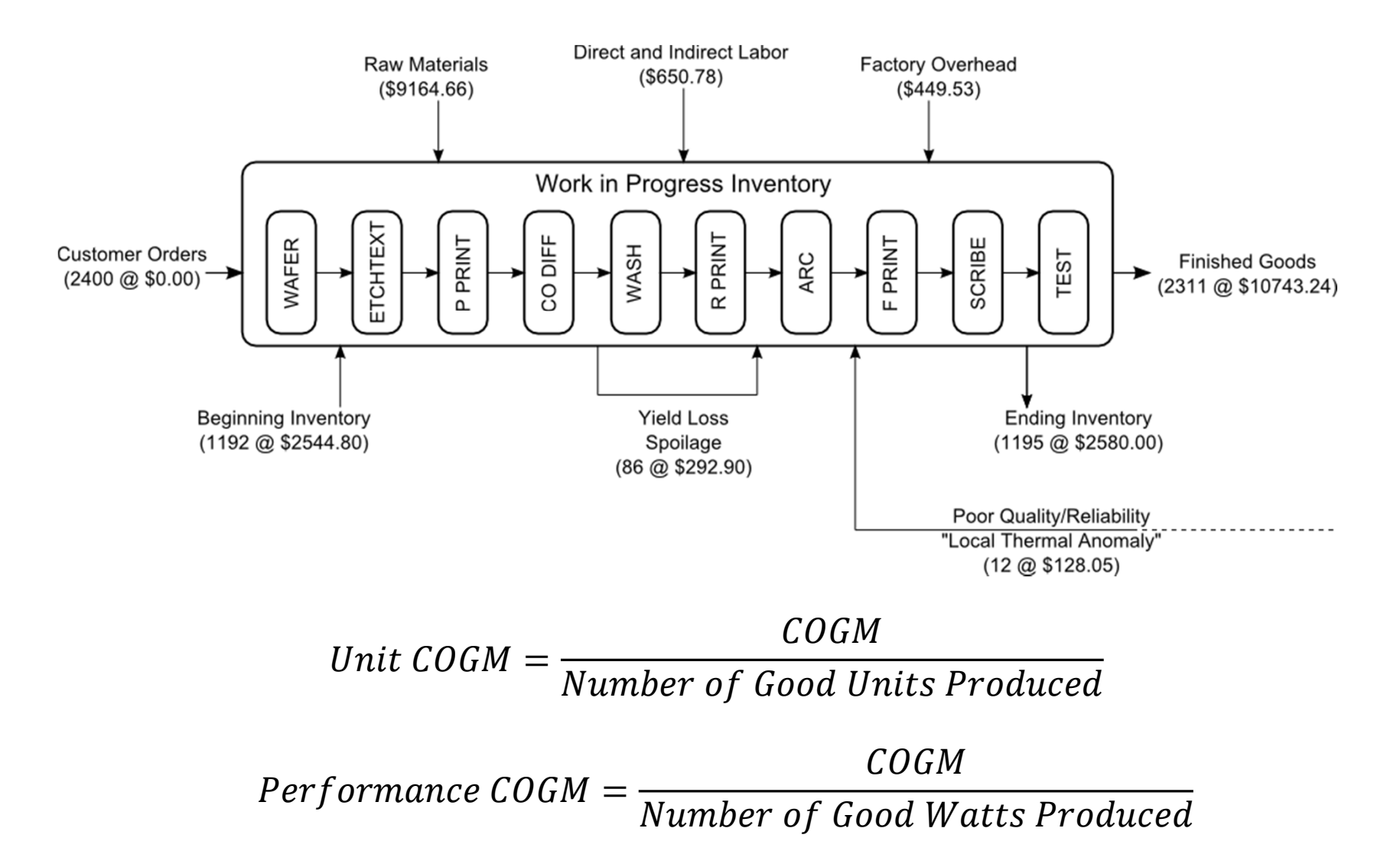

#### T-account (a Cost Accountant's POV)

#### **Work in Process Control**

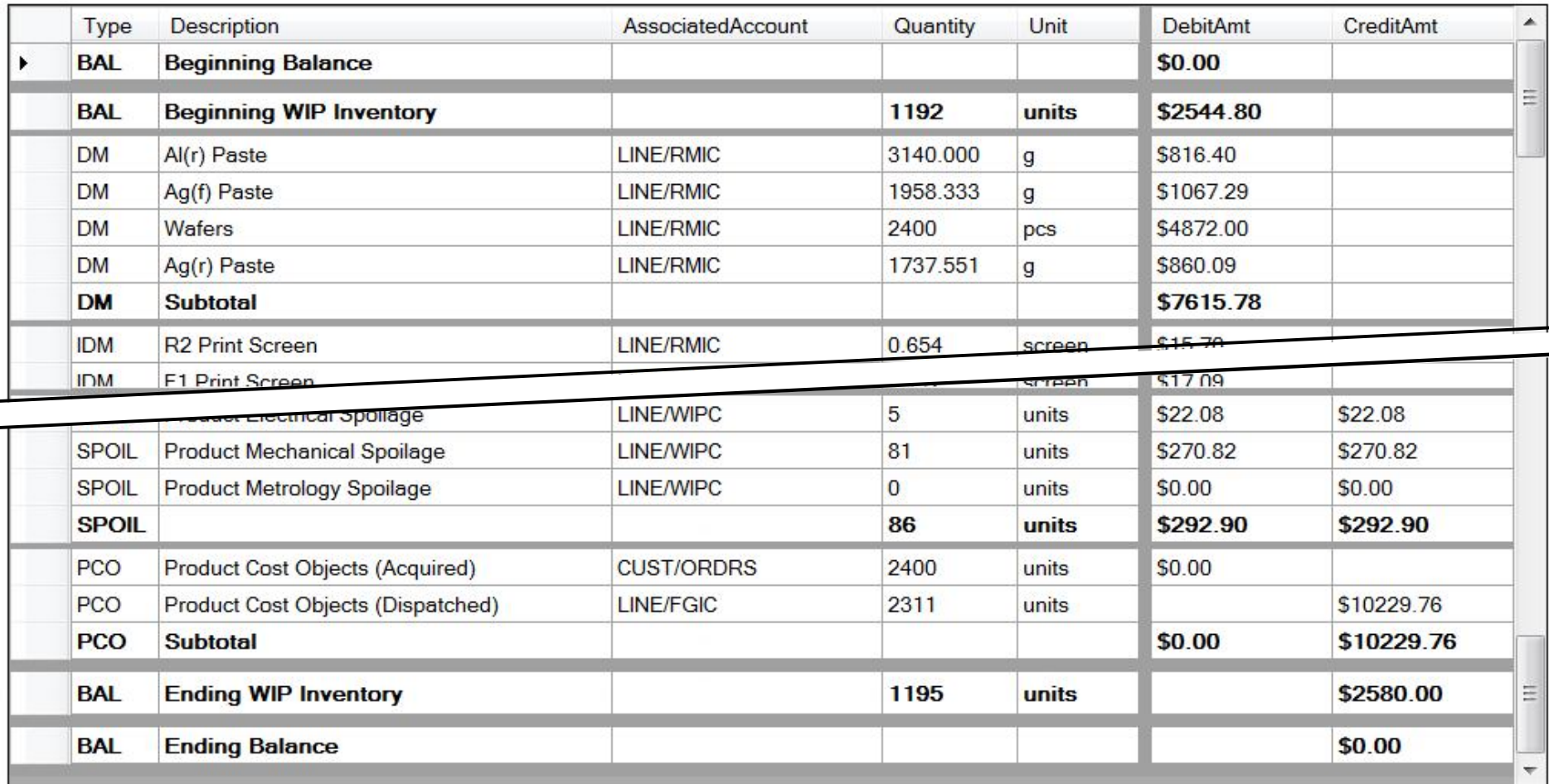

# Accounting for the Step COGM

#### Step Cost Flow Diagram (the Process Engineer's POV)

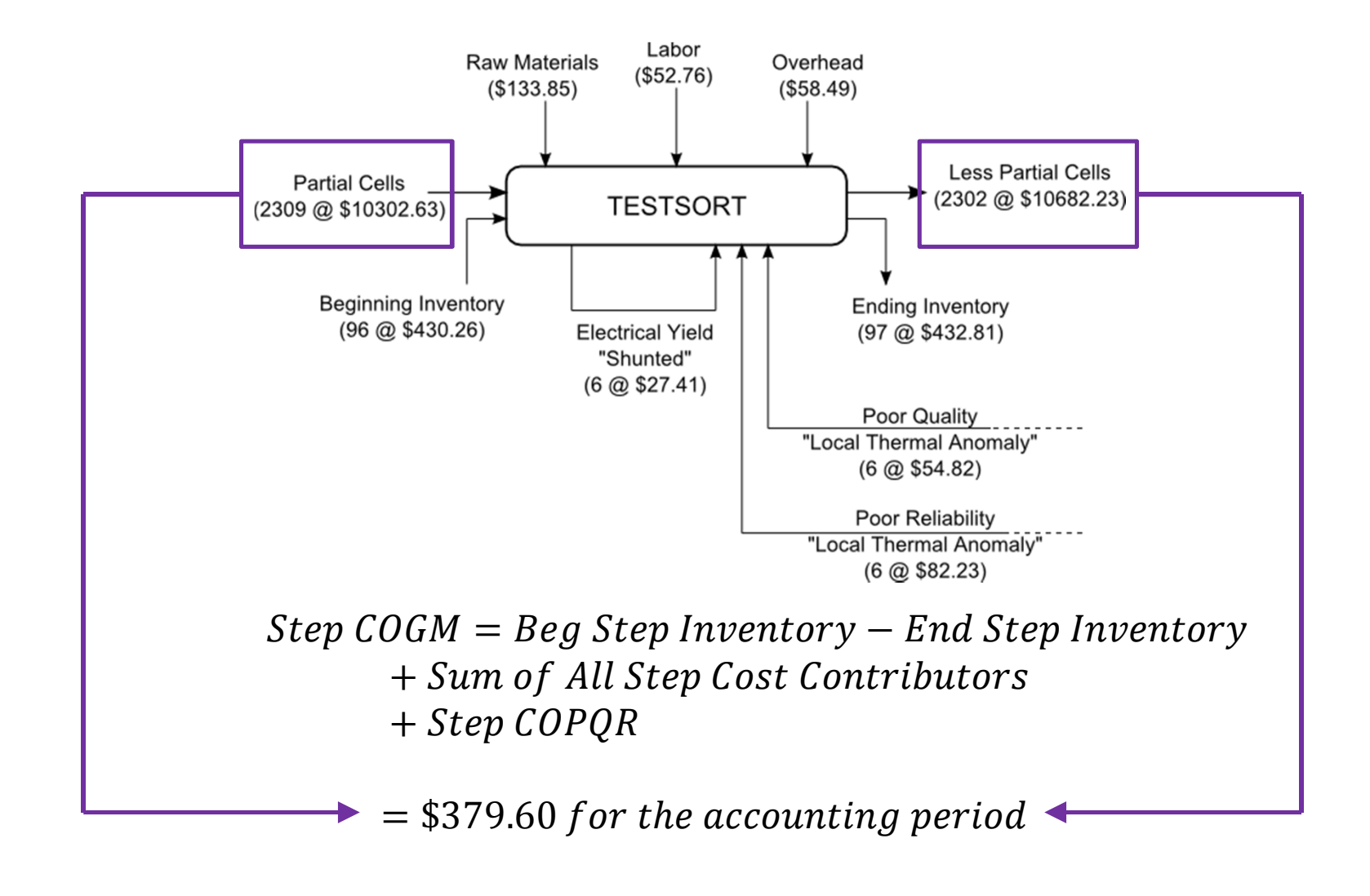

# Accounting for the Step COGM

#### Step T-account

#### F1\_PRINTDRYFIRE

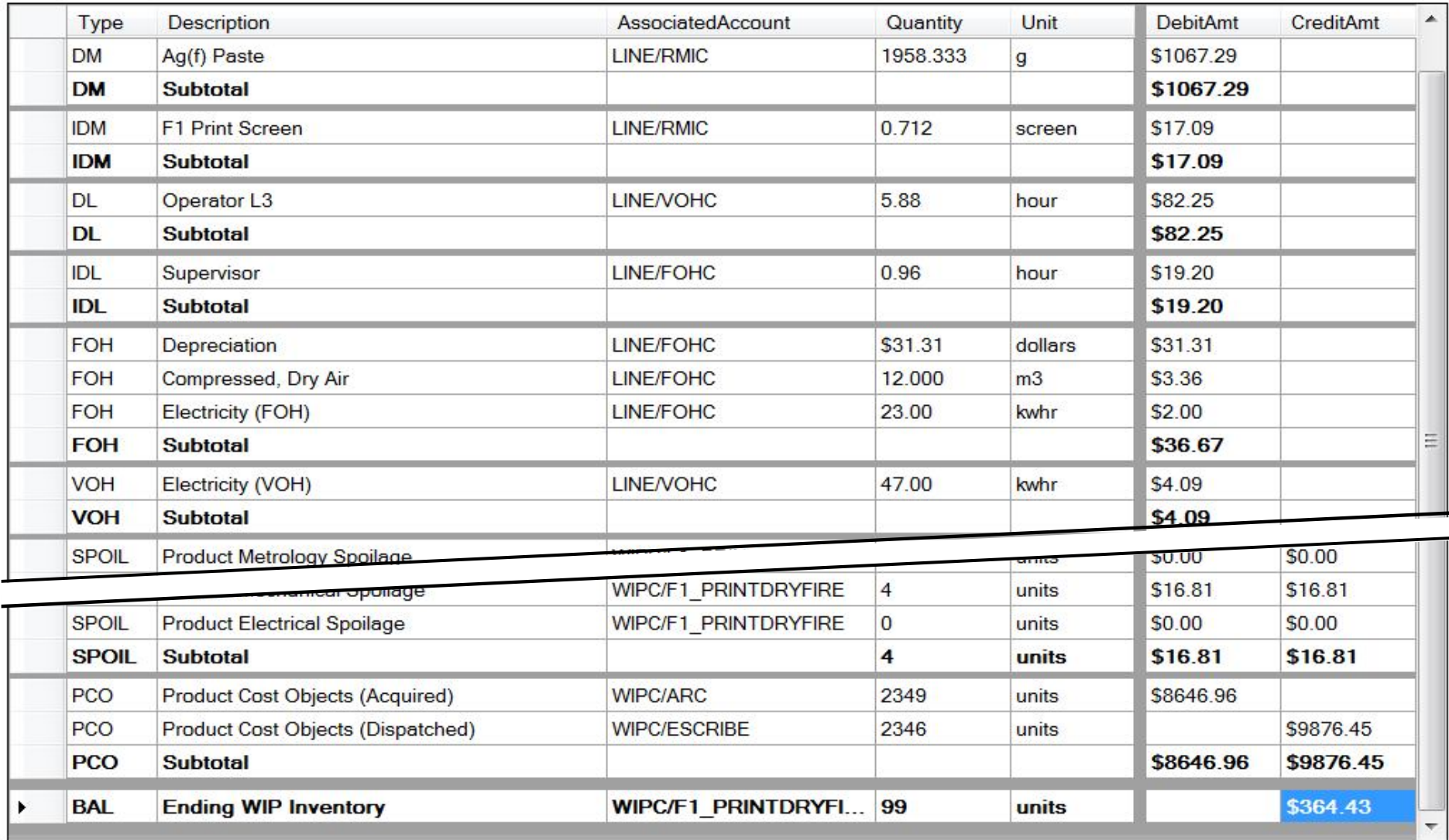

A well design and maintained Cost Accounting system is very useful to engineers and their managers…

#### 1. Historical Monitoring

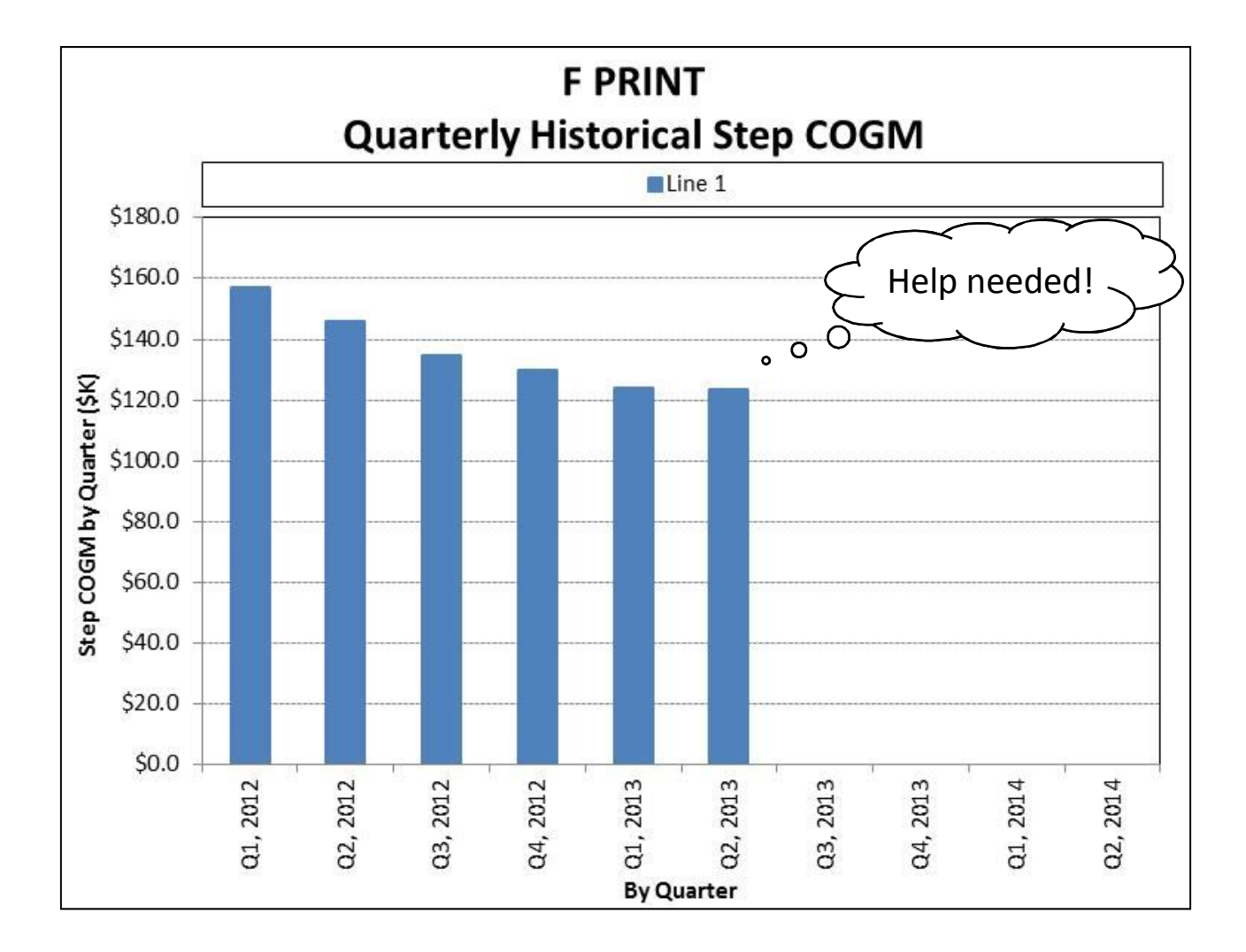

#### 2. Cost Projection and Prediction

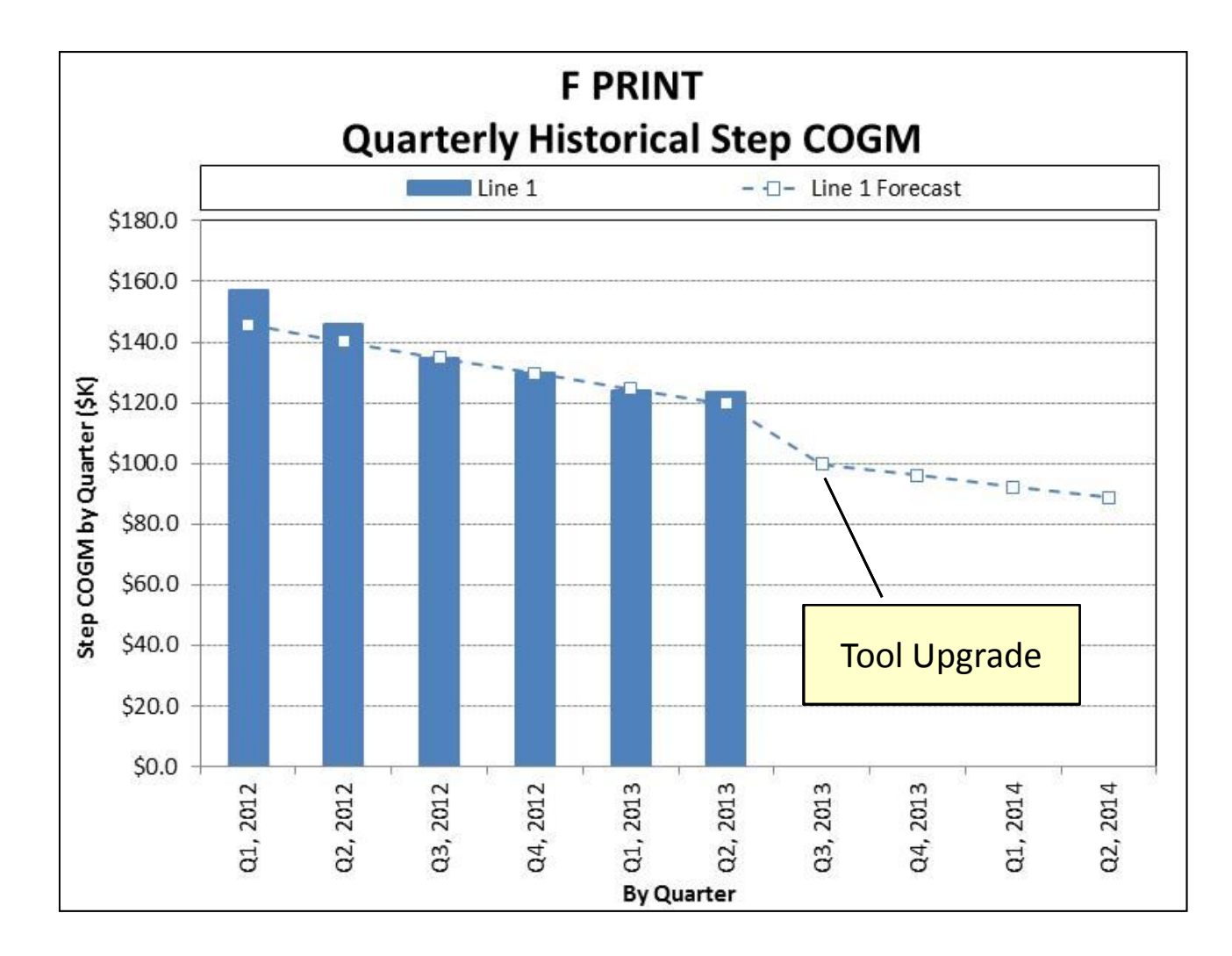

#### 3. Cost Validation

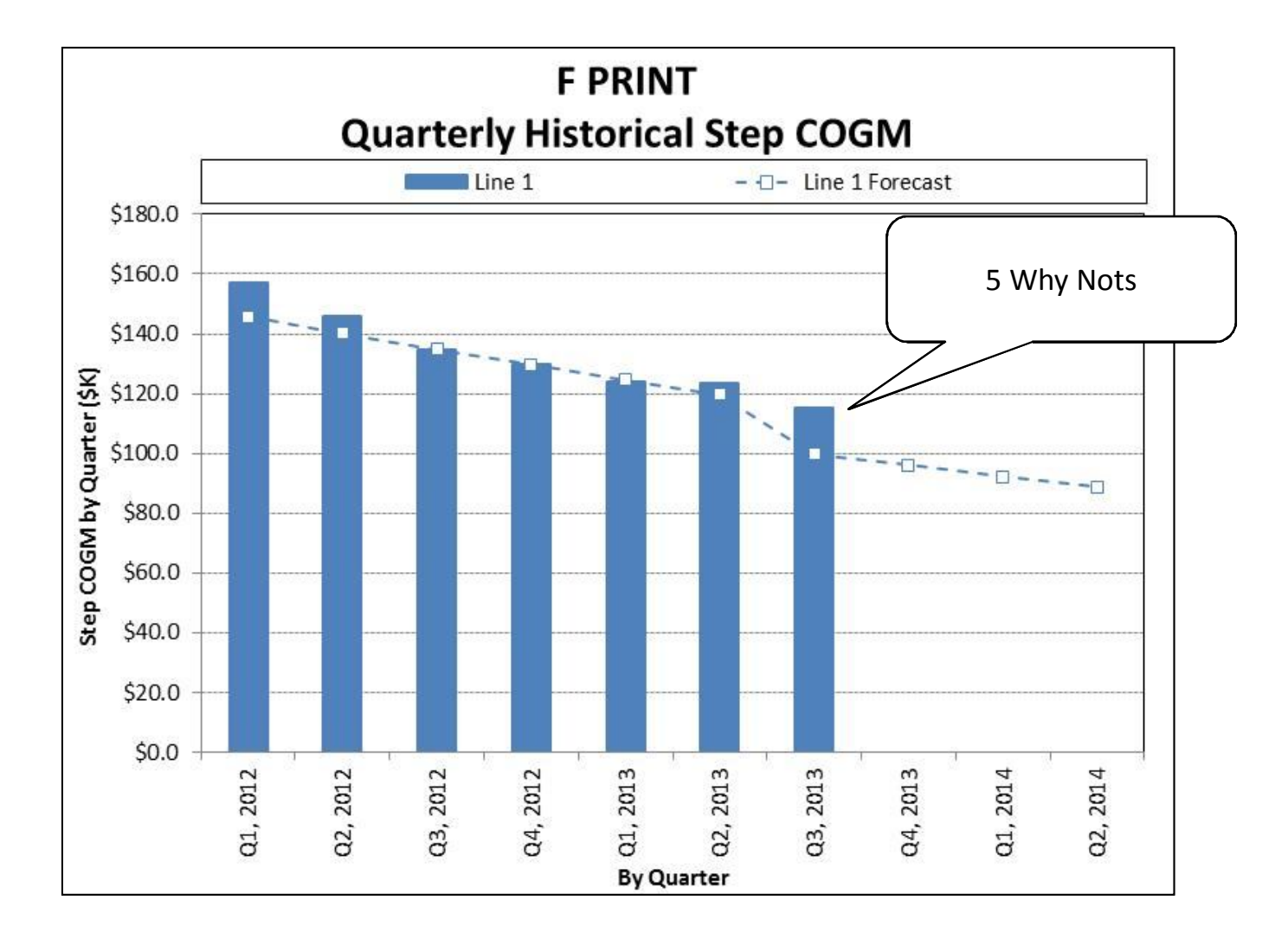

#### 4. Benchmarking

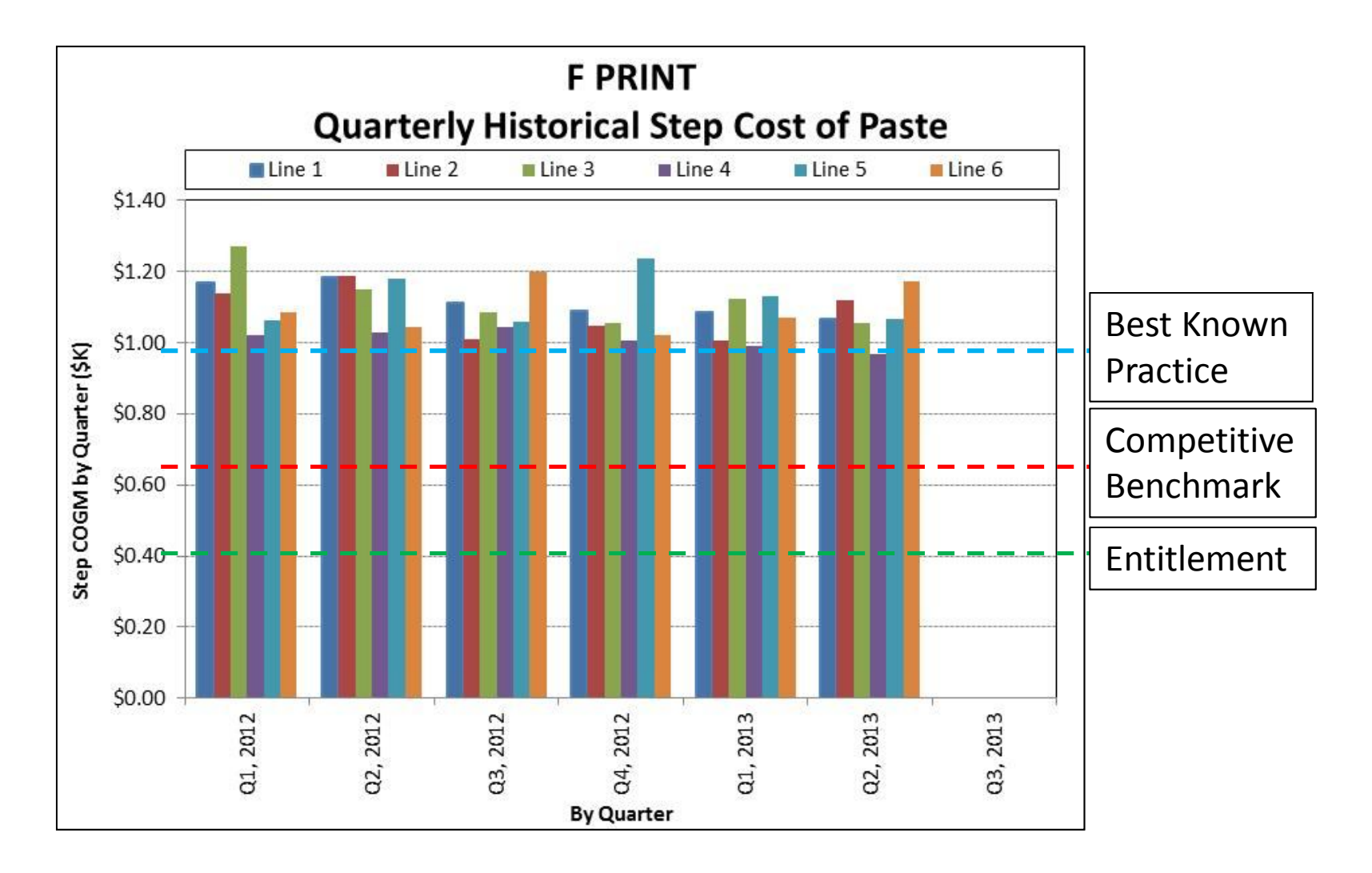

#### A properly accounted-for COGM enables

- 1. Historical Monitoring
- 2. Prediction and Validation
- 3. Benchmarking Internal, Competitive, Entitlement
- 4. Engineering road-mapping, planning project prioritization
- 5. Compelling argument and alignment within the business
- 6. Accountability, visibility and feedback to the correct engineering teams
- 7. Application of "pain and suffering" in the right places/to the right engineering teams
- 8. And more…

PV Engineers should have a good working knowledge of cost accounting principles and practice!

### **Outline**

- 1. My Value Proposition for Tackling PV Manufacturing Costs
- 2. Accounting for the Cost of Goods Manufactured
- 3. Tackling COGM; An Example
- 4. Manufacturing Science of Solar Cells Course

#### Our story begins at the TESTSORT process…

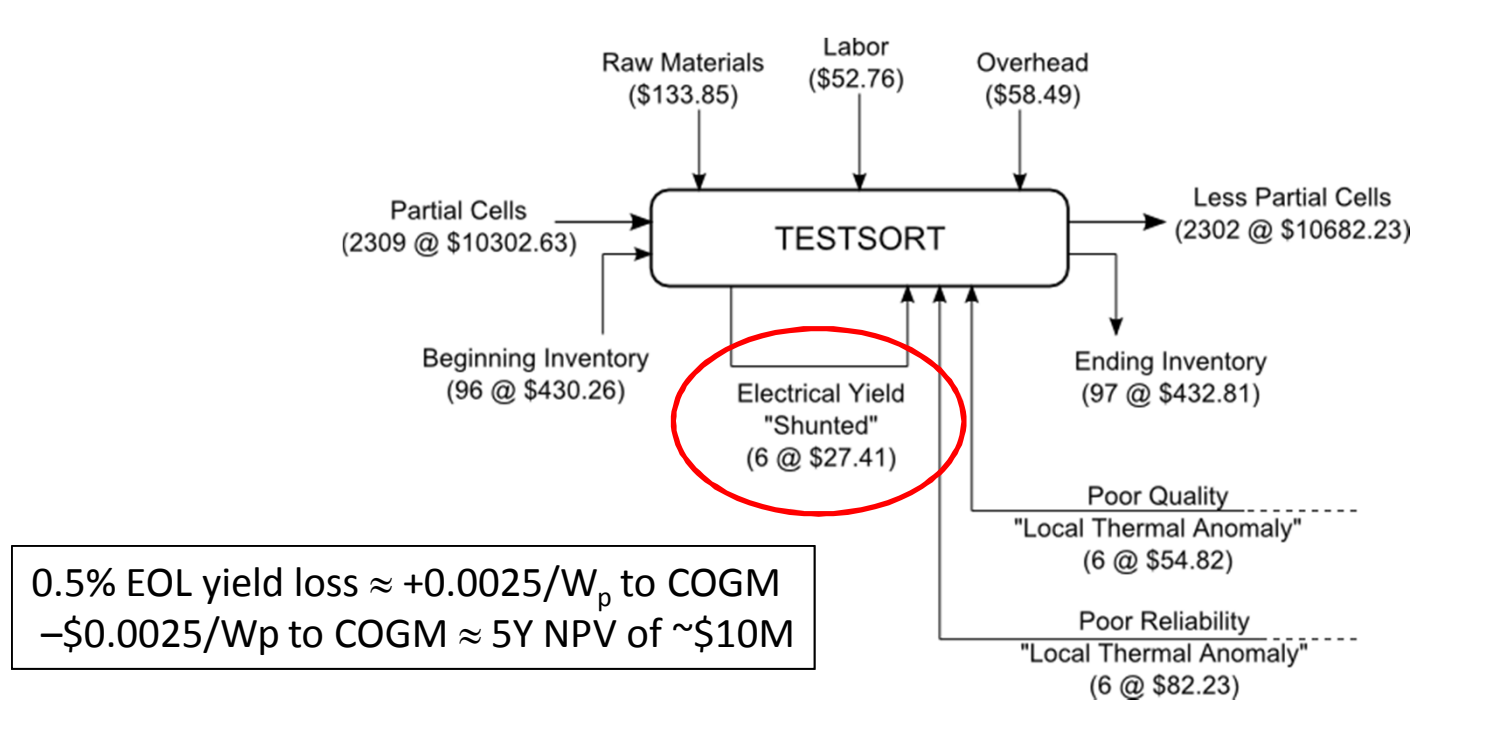

The Test/Yield Engineering team *owns* this cost, so they feel the pain and suffering…

…so, they work very hard to find the root cause of the problem (RC).

#### Discovery! The Test/Yield Engineering team finds the RC:

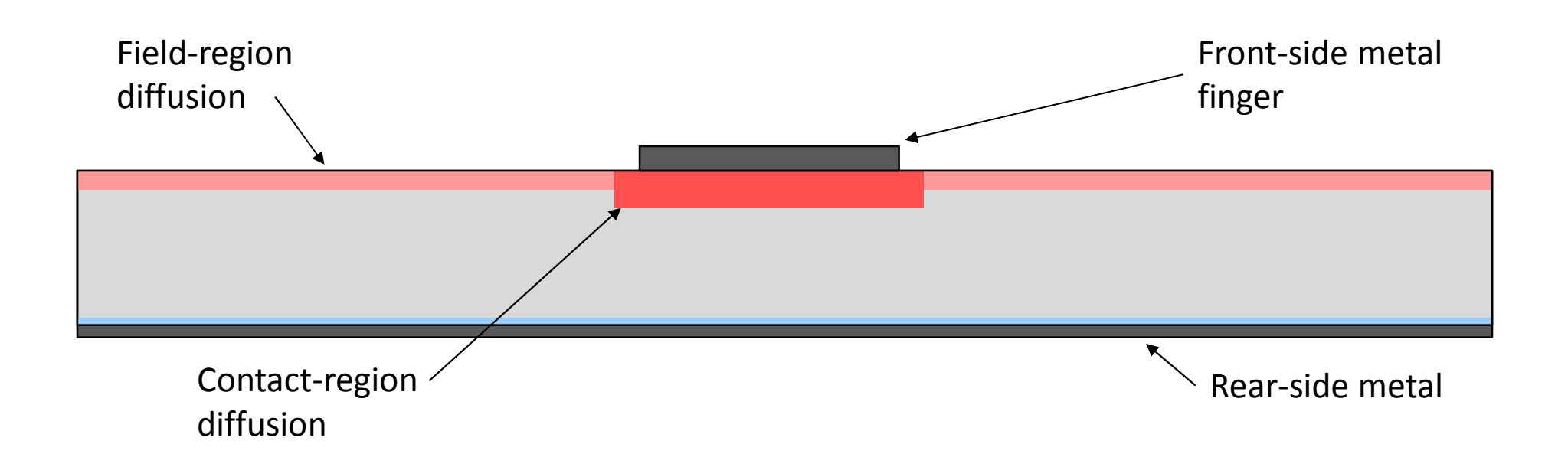

The new Selective Emitter process requires accurate placement of the dopant paste under the front metal paste, however …

### Discovery! The Test/Yield Engineering team finds the RC:

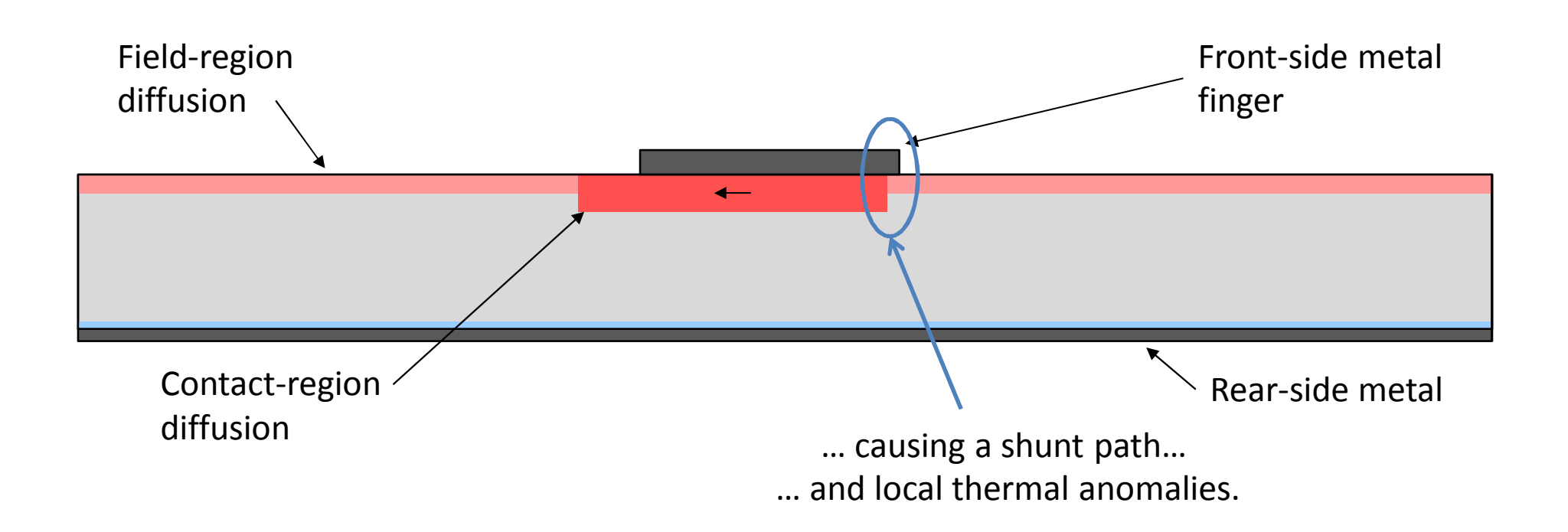

The new Selective Emitter process requires accurate placement of the dopant paste under the front metal paste, however …

… due to Common Cause Variance in the printer alignment, the pattern is sometimes offset from its intended position ...<br>26

### **Outline**

- 1. My Value Proposition for Tackling PV Manufacturing Costs
- 2. Accounting for the Cost of Goods Manufactured
- 3. Tackling COGM; An Example … in 14 Steps
- 4. Manufacturing Science of Solar Cells Course

Step 1. Apportion the associated COGM costs *as close as possible* to the point of the root cause.

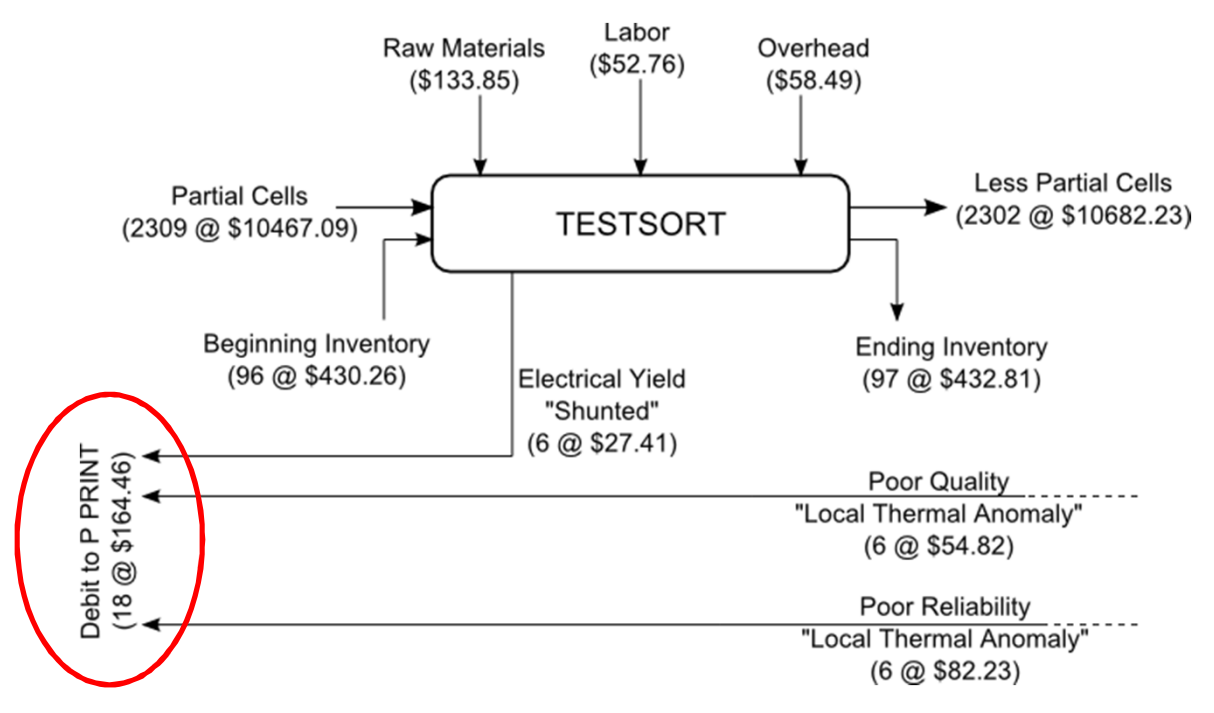

The root cause is not in the TESTSORT process. It is in the P Print process.

Now, the P PRINT Engineers feel the pain and suffering, so they are highly aware of and motivated to find CA. Copyright JHFC Consulting (JeffHFCotter@gmail.com), 2013

#### Step 2. Observe the problem *as close as possible* to the point of the root cause.

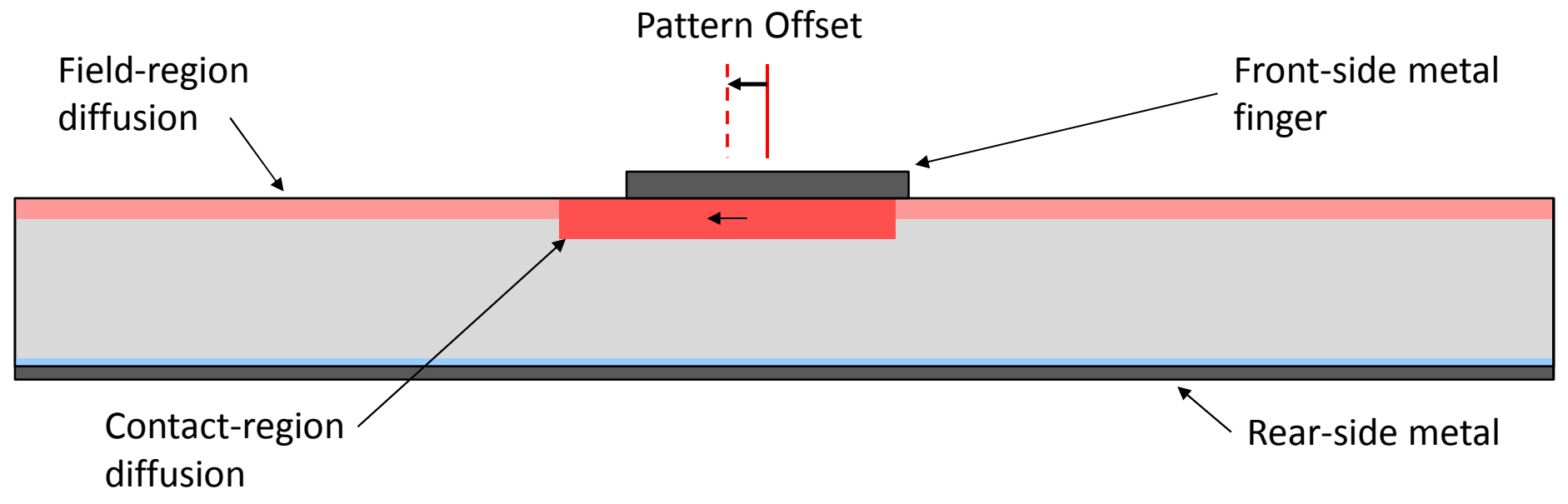

#### Sample the Pattern Offset

- Every 10 minutes, using a microscope
- Every shift, every day, every P Print tool

#### Step 2. Observe the problem *as close as possible* to the point of the root cause.

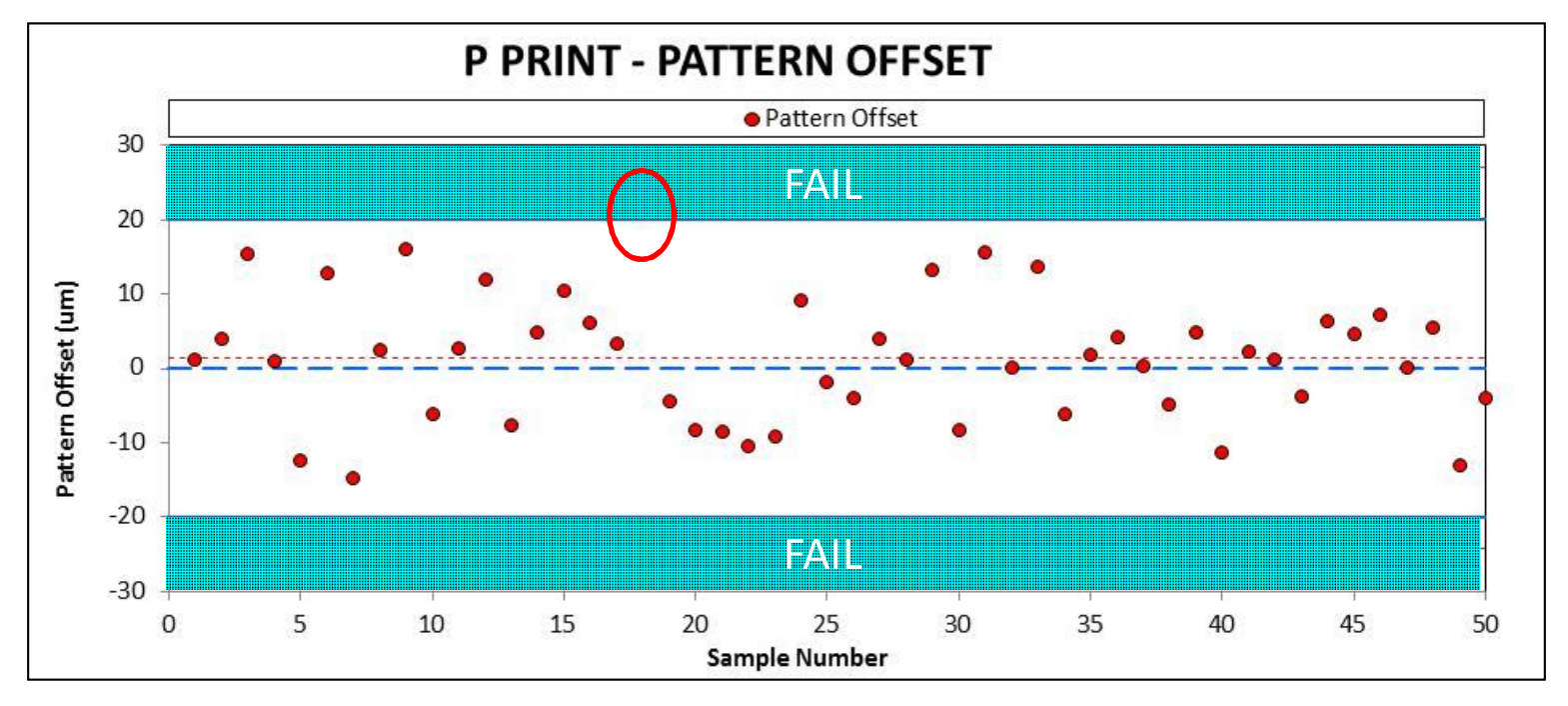

#### OOS AP:

• OOS – Stop the tool and call the P Print Engineers immediately

#### Step 3. Contain the problem *as close as possible* to the point of the root cause.

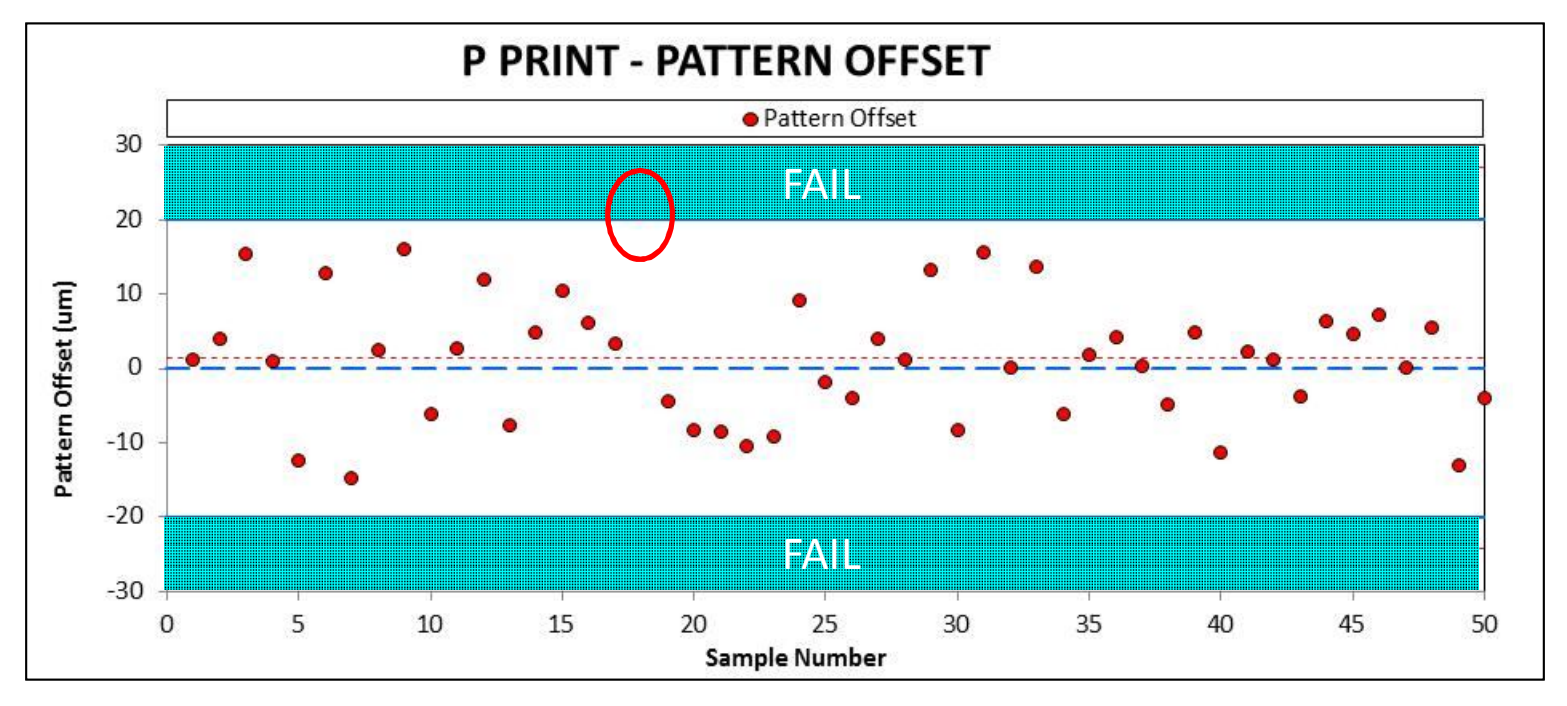

#### OOS AP:

- OOS Stop the tool and call the P Print Engineers immediately
- Reject all OOS wafers as spoilage

#### Step 3. Contain the problem *as close as possible* to the point of the root cause.

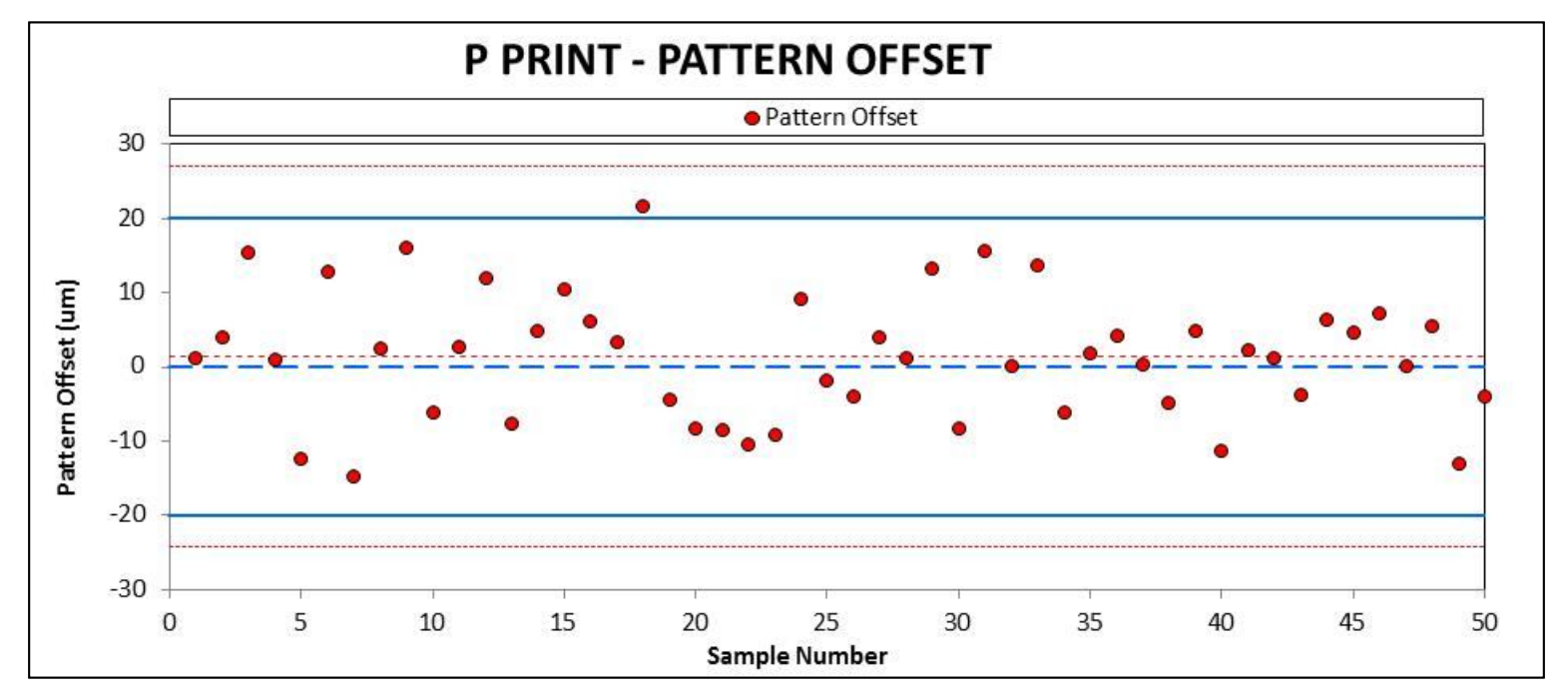

Target Pattern Offset to zero:

- Adjust Tool Offset Parameter
- No opportunity here

Copyright JHFC Consulting  $\left(\frac{1}{2} \frac{1}{2} \frac{$ T-test concerning the average  $H_0: \mu_{PO} = 0.0$  um  $T_{\text{crit}}$  = 2.01  $T_{\text{stat}} = 0.98$  (p-val = 0.332) Precision = 2.0 um Fail to Reject, 95% conf, ±2.0 um precision No evidence of average Pattern Offset  $\neq 0$  um

#### Step 3. Contain the problem *as close as possible* to the point of the root cause.

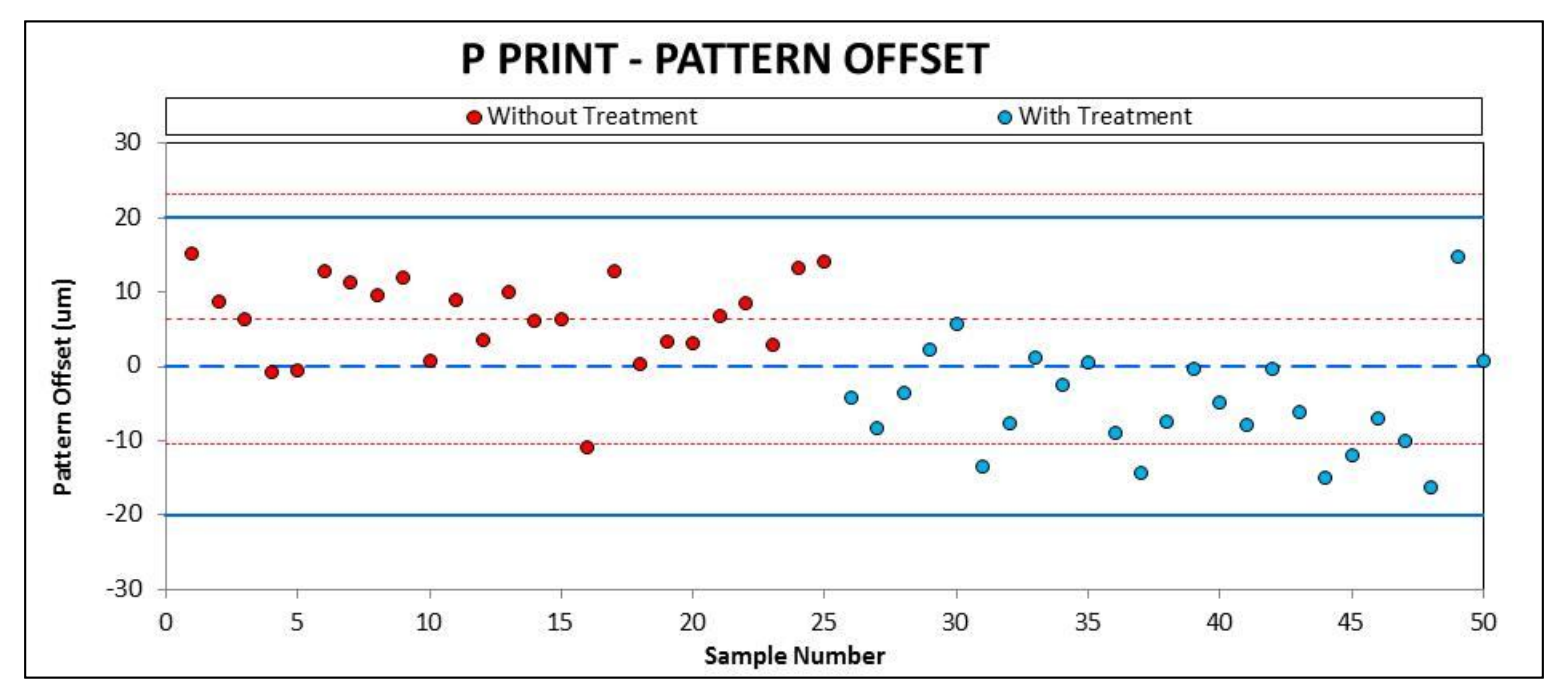

#### Reduce Pattern Offset std dev:

- Perform Full Tool Maintenance
- No opportunity here

F-test concerning the standard deviations

$$
H_0: \sigma_{Before}^2 = \sigma_{After}
$$
  
F<sub>crit</sub> = 1.38  
T<sub>stat</sub> = 0.71 (p-val = 0.611)

Copyright JHFC Consulting **No evidence of improved standard deviation** Fail to Reject, 95% conf

#### Reducing variance =  $\bullet^* \bullet^* \bullet^* \bullet^*$

#### Step 4. Contain the problem with "Design for Capability"

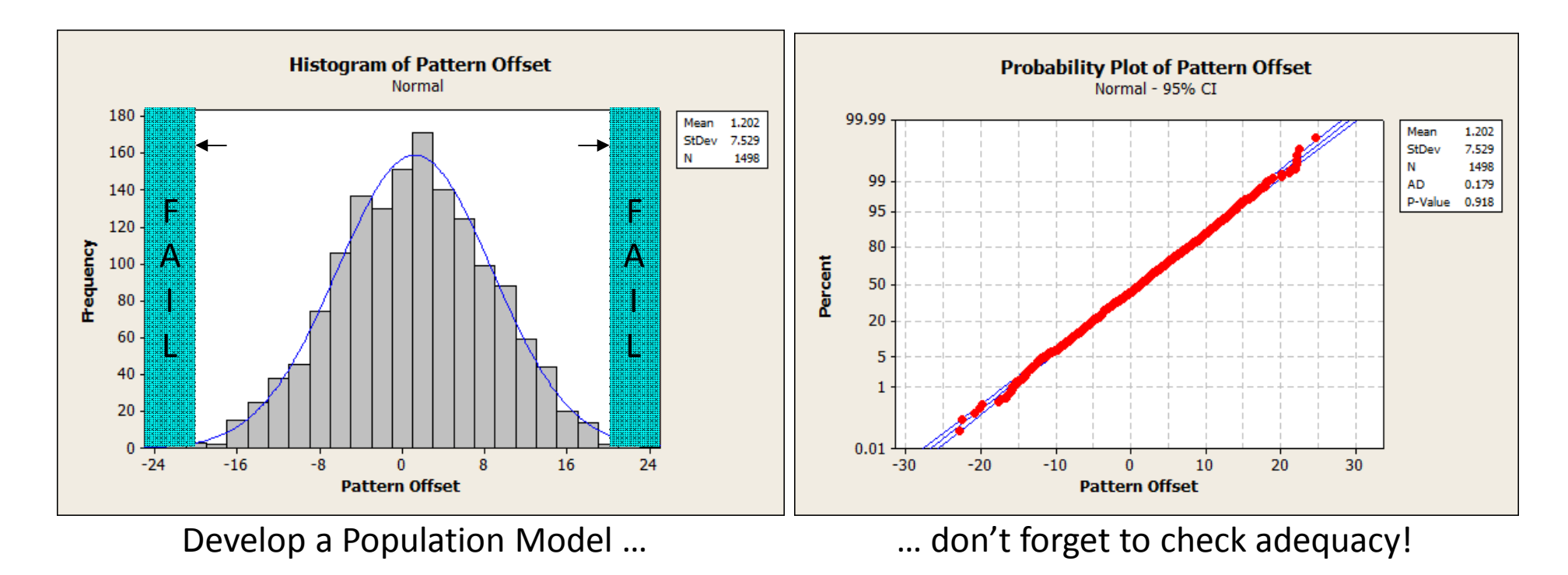

Change the specification … to achieve desired capability (aka yield loss)

- Current capability  $CpK = 0.929$  -- equivalent to 0.55% yield losses
- Change the specification to achieve CpK =  $1.500 -$  equivalent to 2700 dppm

How? Change the mask design! Increase the Buffer Width.

#### Step 4. Contain the problem with "Design for Capability"

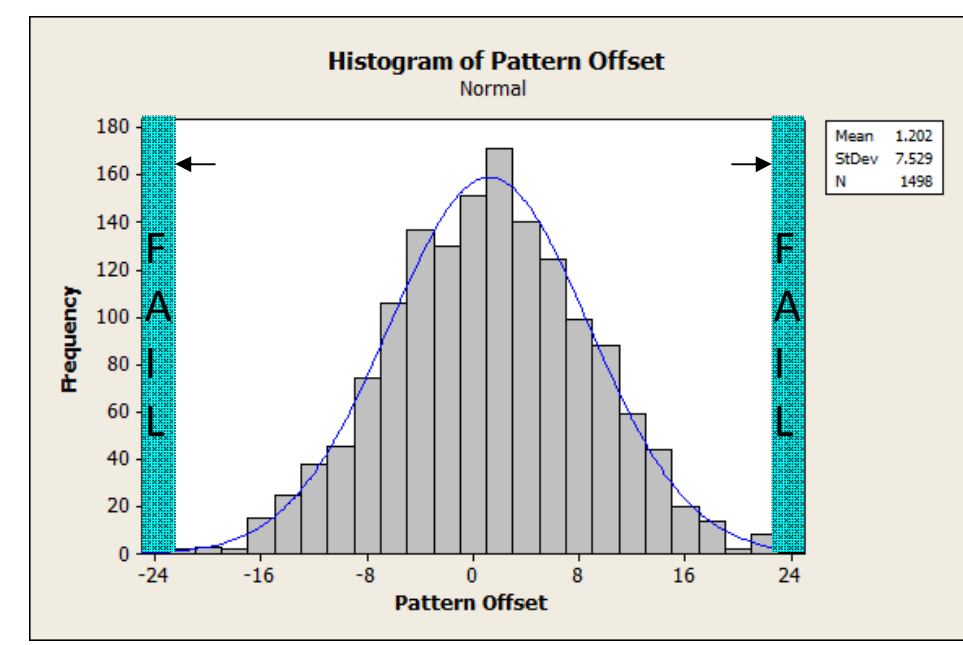

How? Change the mask design! Increase the Buffer Width!

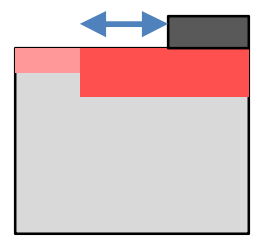

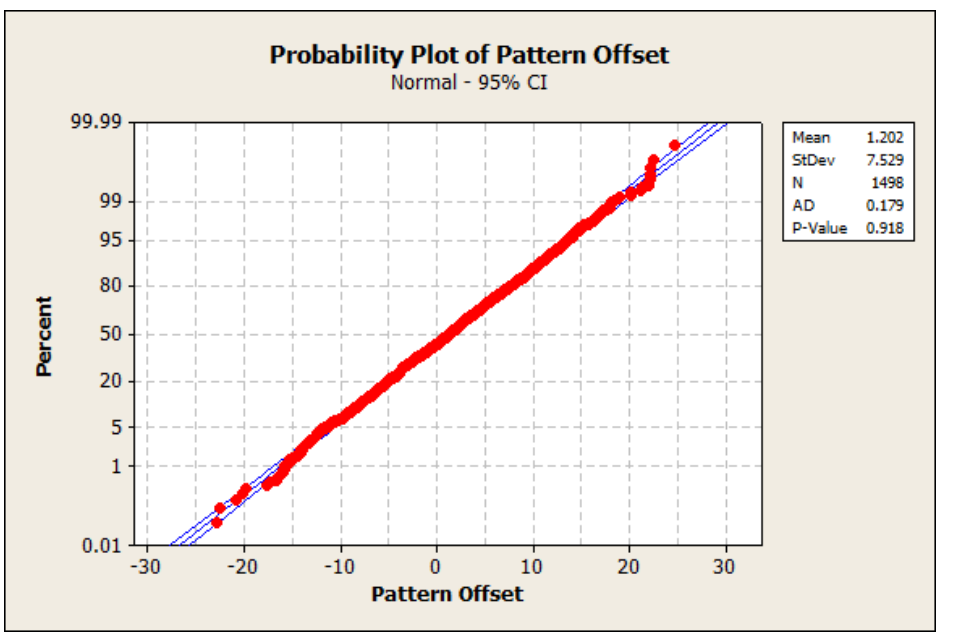

Develop a Population Model ... **Example 20** and the don't forget to check adequacy!

#### Design for Capability  $CpK = 1.5 = (USL - LSL)/6\sigma$  $\sigma$  = 7.529 um (from the population model)

 $USL - LSL = 1.5 * 6 * \sigma = 67.7$  um

Capable design rule for P PRINT Buffer Width

Copyright JHFC Consulting  $\overline{L_{\text{max}}$   $\overline{L_{\text{max}}}}$   $\overline{L_{\text{max}}}}$   $\overline{L_{\text{max}}}}$   $\overline{L_{\text{max}}}}$   $\overline{L_{\text{max}}}}$   $\overline{L_{\text{max}}}}$   $\overline{L_{\text{max}}}}$   $\overline{L_{\text{max}}}}$   $\overline{L_{\text{max}}}}$   $\overline{L_{\text{max}}}}$   $\overline{L_{\text{max}}}}$   $\overline{L_{\text{max}}}}$  = 67.7 / 2 = 33.8 microns (each side)

#### Step 5. Contain the problem with "Design for Cost"

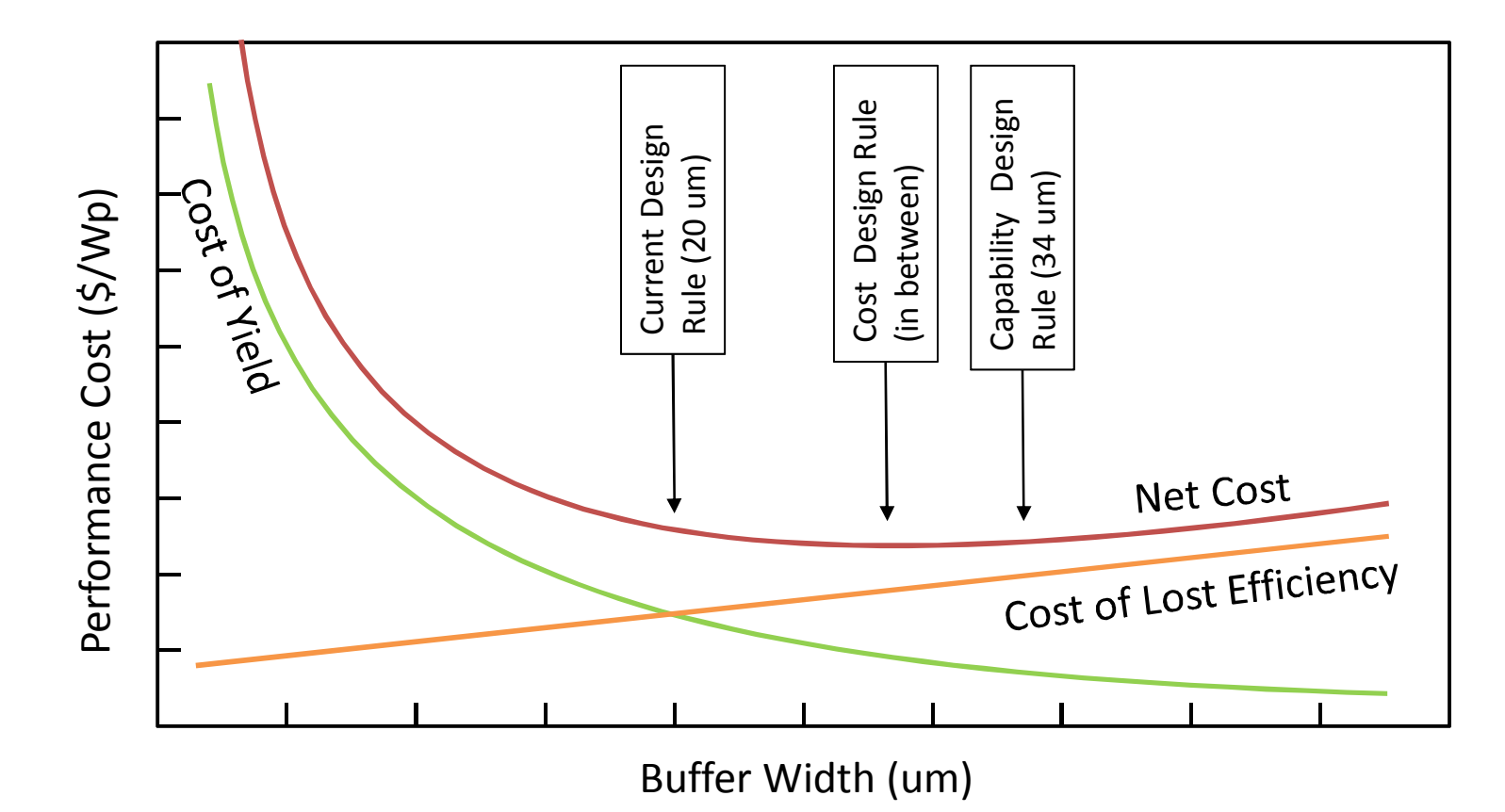

Let's use our device physics and cost accounting skills predict cost of the Buffer Width DR in terms of lost efficiency.

Find the lowest net cost. Deploy containment. Consulting Jeff Hecotter@gmail.com), 2013

#### Step 6. Validate the containment.

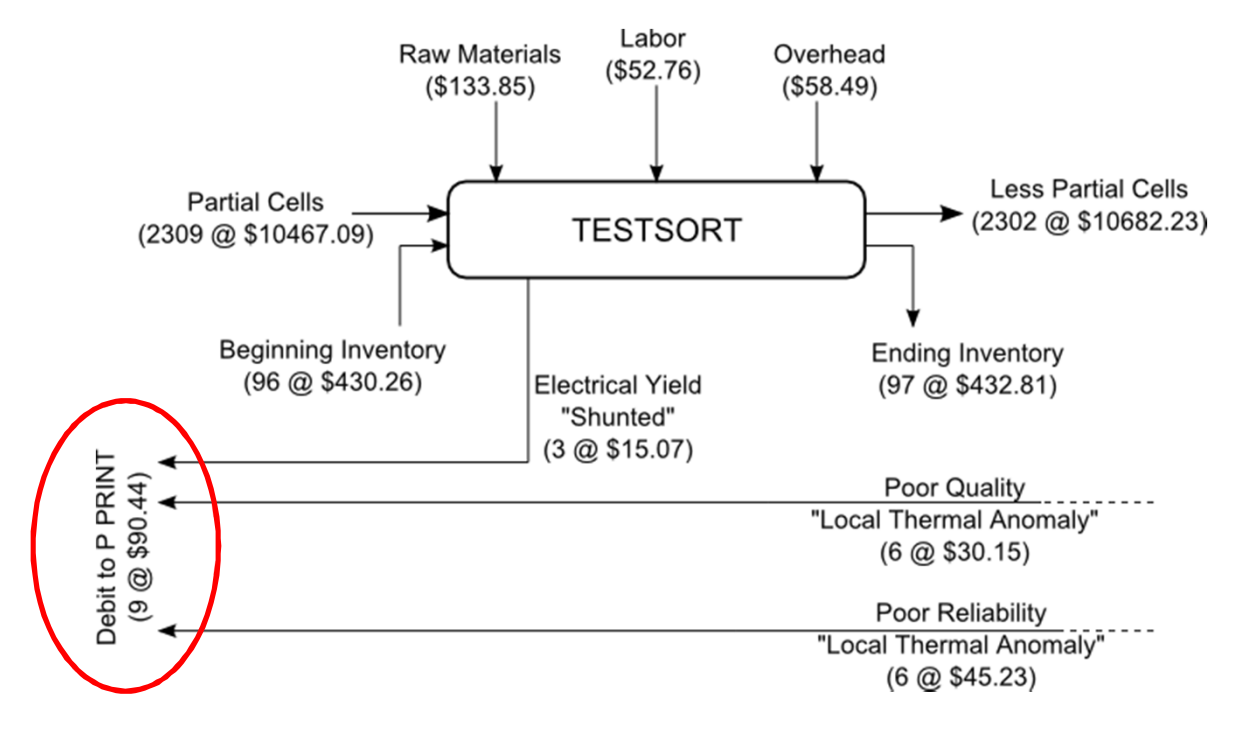

We captured half of the opportunity (5500 dppm down to 2700 dppm) and gave up a little bit of efficiency. COPQR also improved, since they had the same root cause. However, this is CONTAINMENT only, not ROOT CAUSE CORRECTIVE ACTION. We are not finished!

#### Step 7. Find the root cause of variance in Pattern Offset.

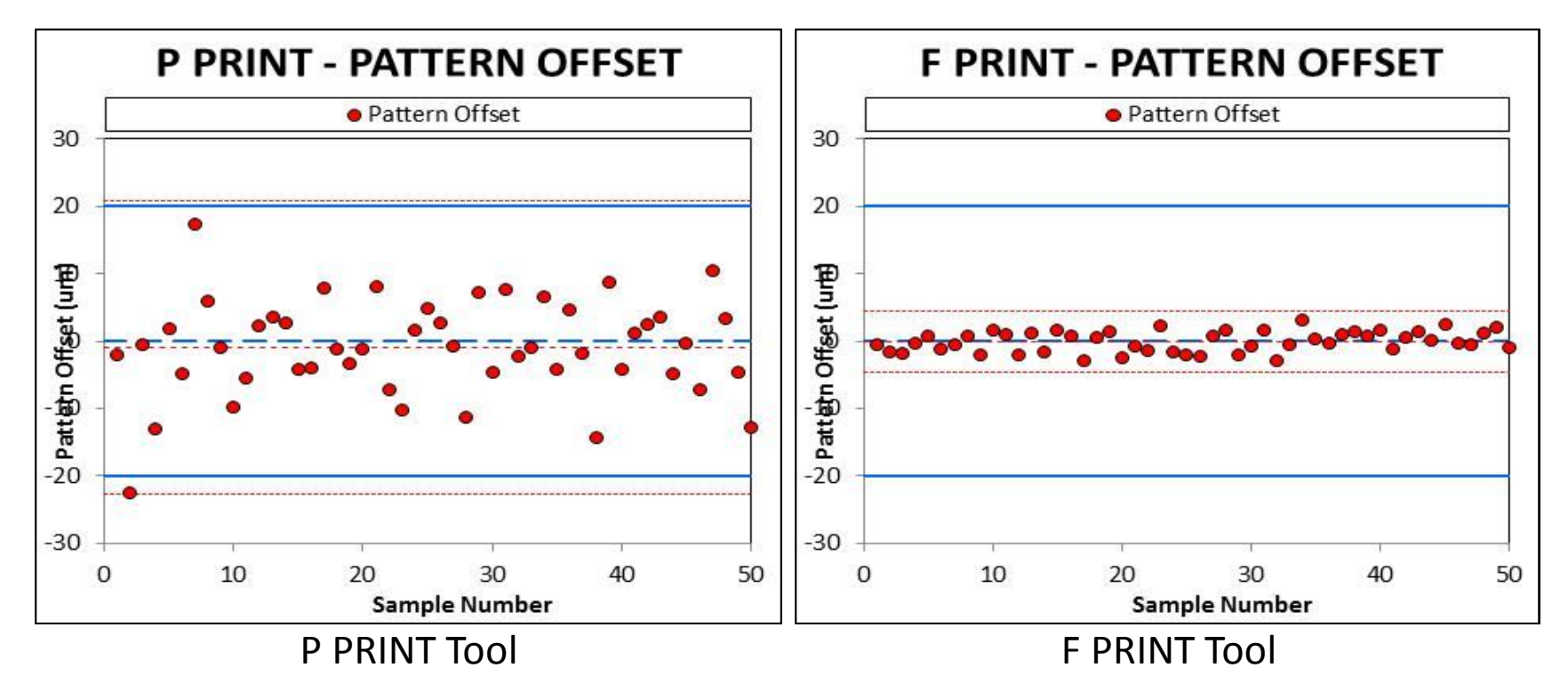

Benchmarking printer tools reveals that the F PRINT Tool (that prints the top metal), has significantly better variance!

Why is F PRINT better? It's a different tool manufacturer

What's different? Almost everything

Which are important? – Unsure - parts, speeds, pressures, handlers, vision, etc. Copyright JHFC Consulting (JeffHFCotter@gmail.com), 2013 **39** Special Copyright JHFC Consulting (JeffHFCotter@gmail.com), 2013

#### Step 8. Determine which factors are the root cause(s) for high Pattern Offset variance in P PRINT.

#### Brainstorm sources of variance:

- 1. Printing Speed
- 2. Printing Down Force
- 3. Emulsion Thickness
- 4. Paste Viscosity
- 5. Thermal Expansion
- 6. Transport Speed
- 7. Pickup Speed
- 8. Etc.

Too many! Use Multi-factor Factorial Experiment Design with Statistical Analysis of Variance (aka DOE with ANOVA).

Step 8. Design a factorial experiment …

5 factors – Half fractional factorial Screening DOE Topology

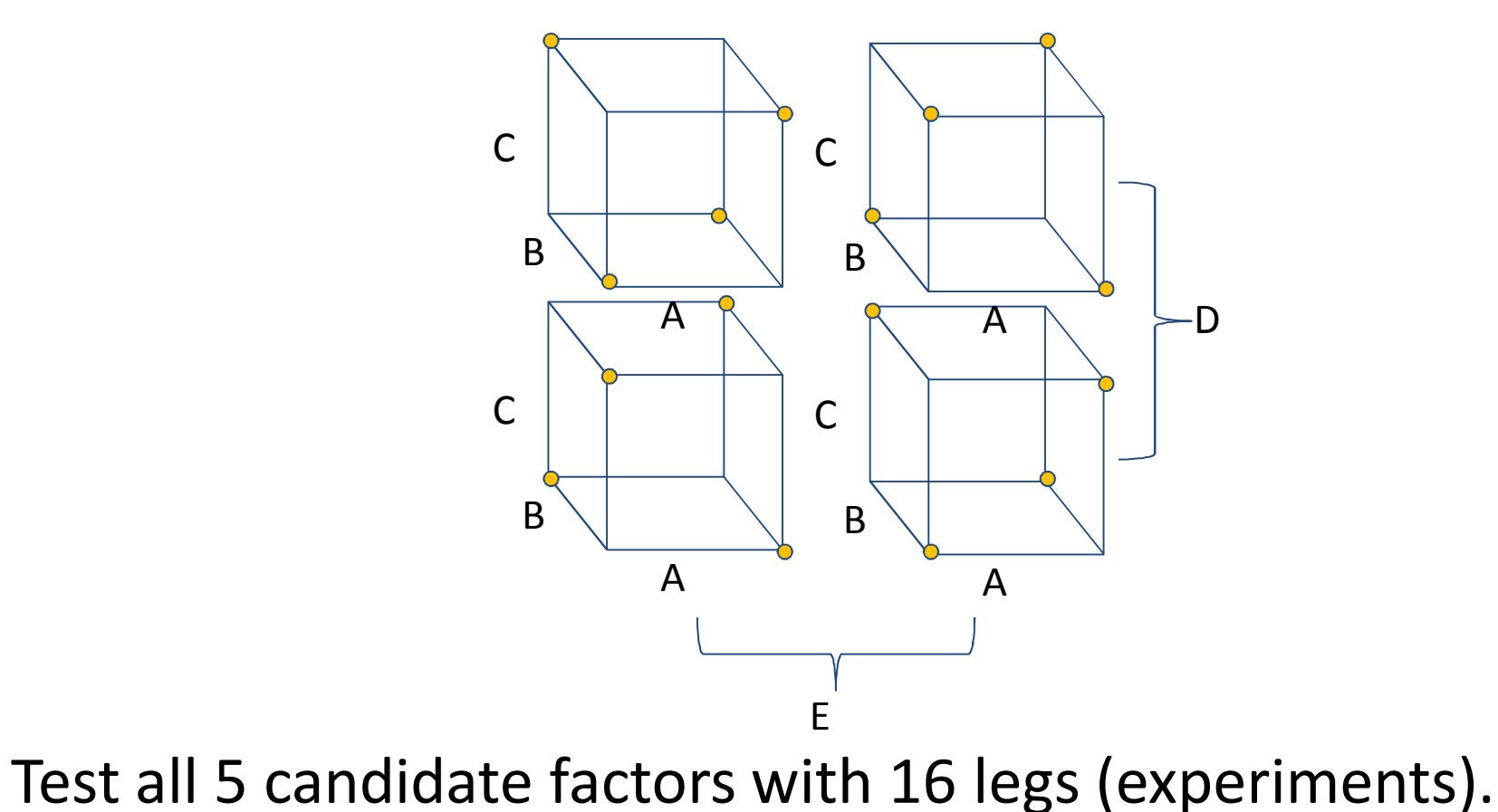

#### Step 8. …then analyse the results with ANOVA methods

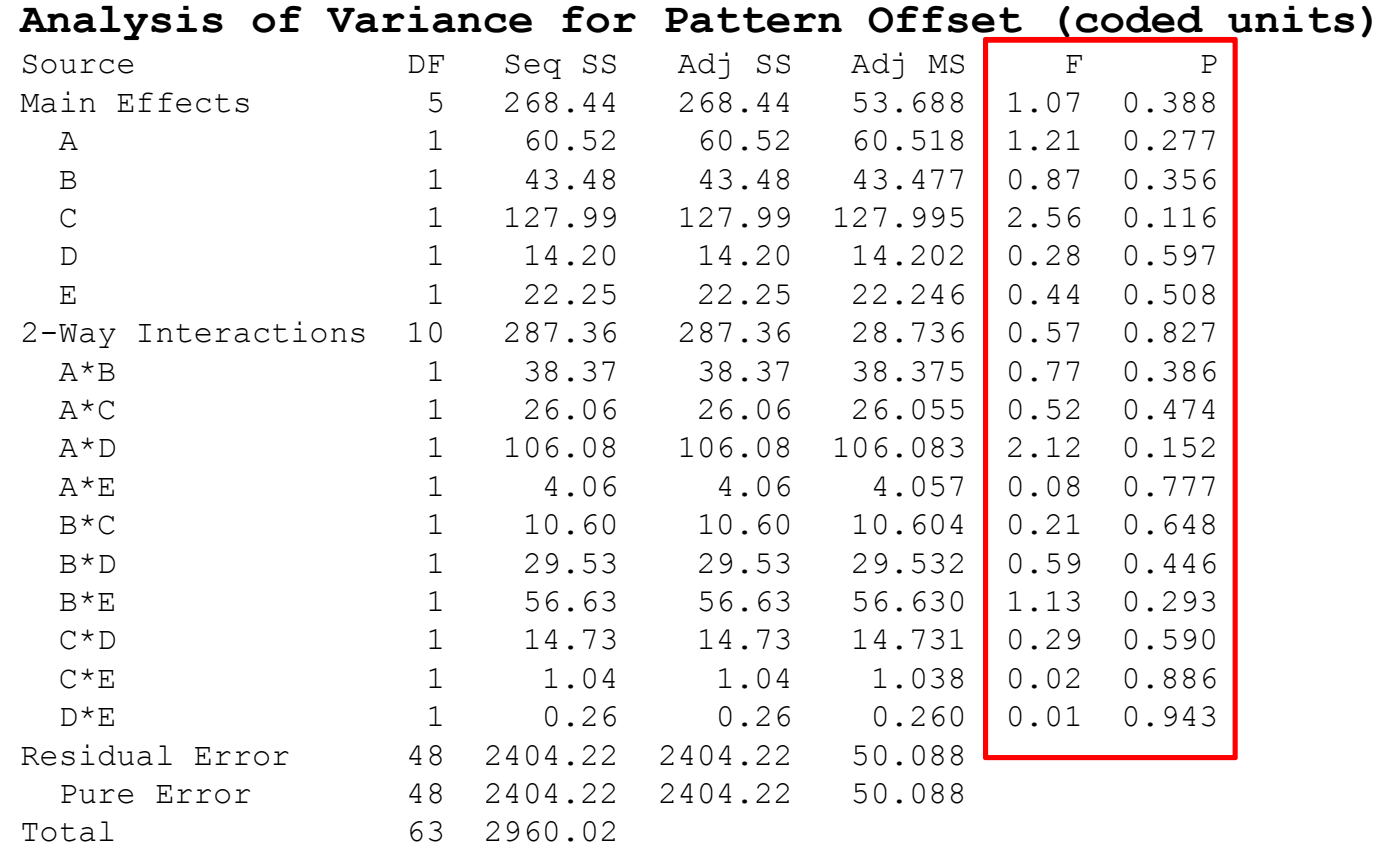

Copyright JHFC Consulting (JeffHFCotter@gmail.com), 2013  $\overline{42}$ All 5 candidate factors *fail to show* significant influence on Pattern Offset Variance - keep looking!

#### Step 9. Develop a fault tolerant process recipe.

#### Brainstorm important process factors:

- 1. F PRINT Paste Formulation
- 2. F PRINT Firing Temperature
- 3. F PRINT Firing Time
- 4. CO DIFF Pre-dep Time
- 5. CO DIFF Pre-dep Temperature
- 6. CO DIFF Drive Time
- 7. CO DIFF Drive Temperature
- 8. Etc.

Too many! Design a Screening DOE and augment to RSM DOE to find the optimum process recipe.

Step 9. First, screen for the significant process factors, then build a polynomial regression model.

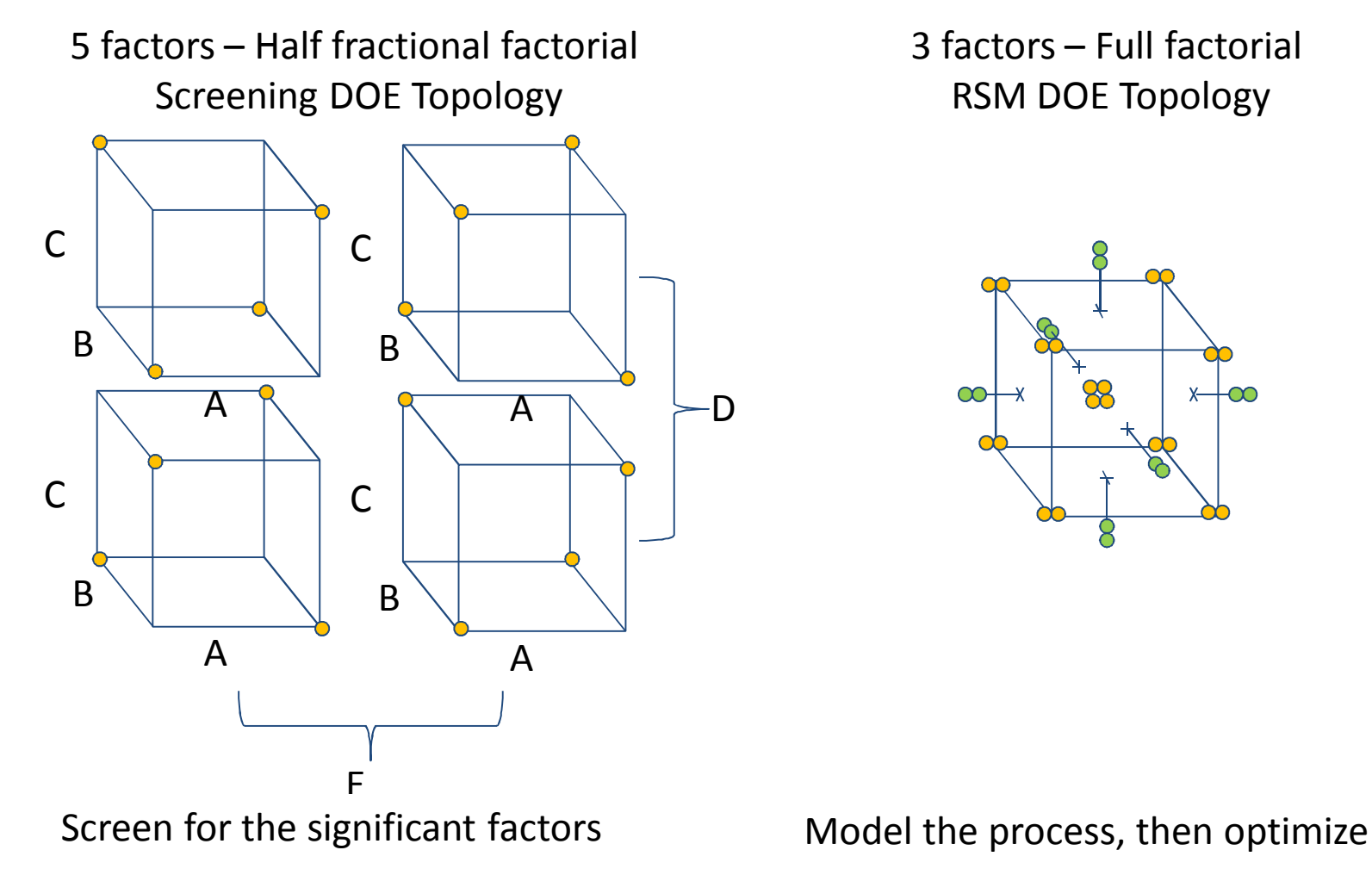

#### Step 9. Eventually, use the regression model to optimize for a fault tolerant process recipe

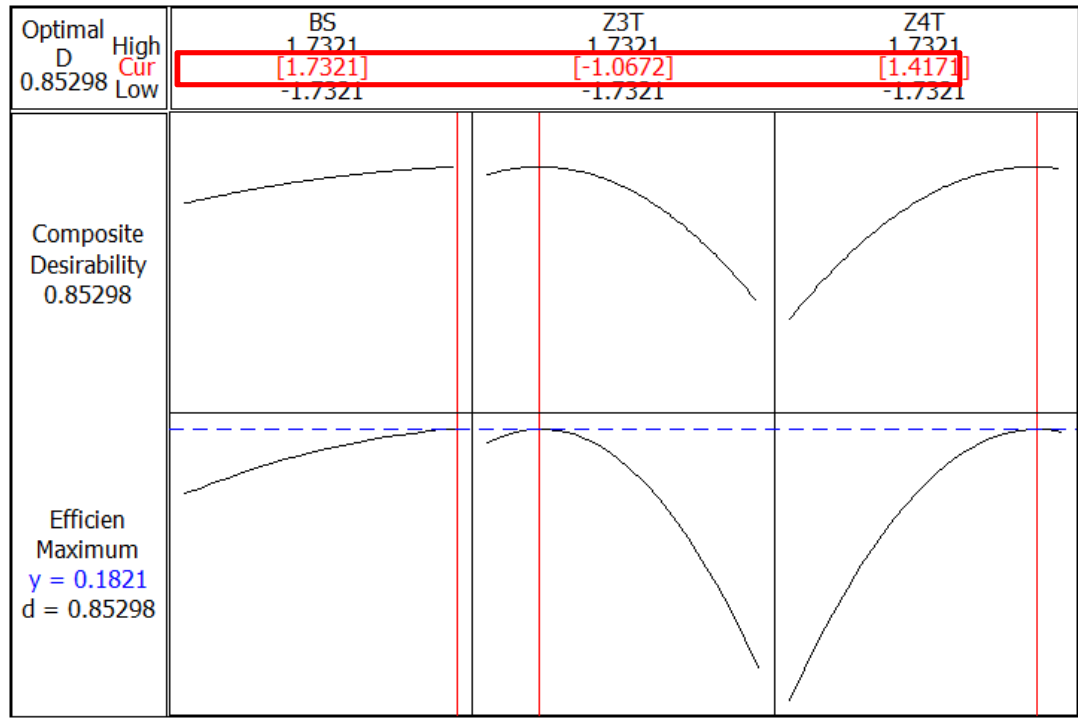

3 Factor Polynomial Regression Model Optimizer

Step 10. Discovery!! of root cause of Pattern Offset variance.

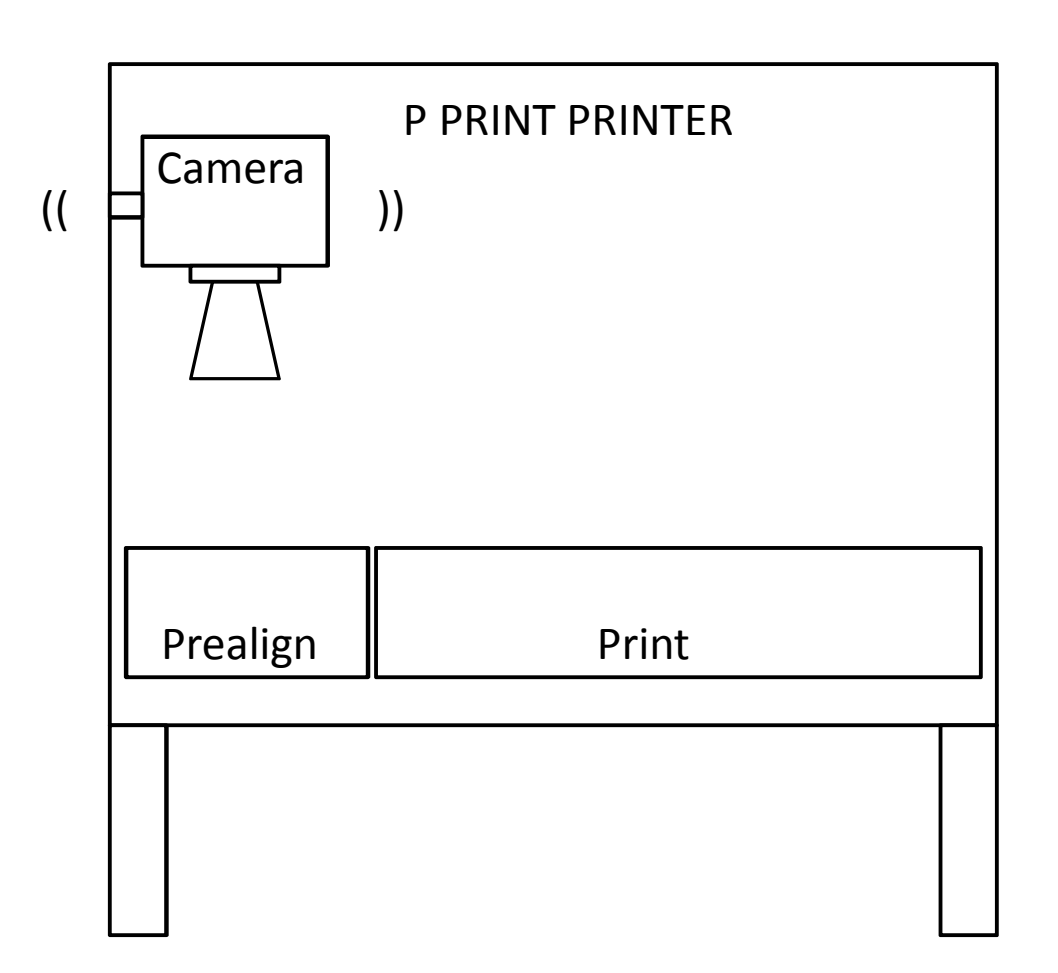

Copyright JHFC Consulting (JeffHFCotter@gmail.com), 2013  $46$ **Root Cause:** Impulse action of automation is shaking the pre-alignment camera, confusing the alignment software.

### Step 11. Invention!! of Corrective Action!

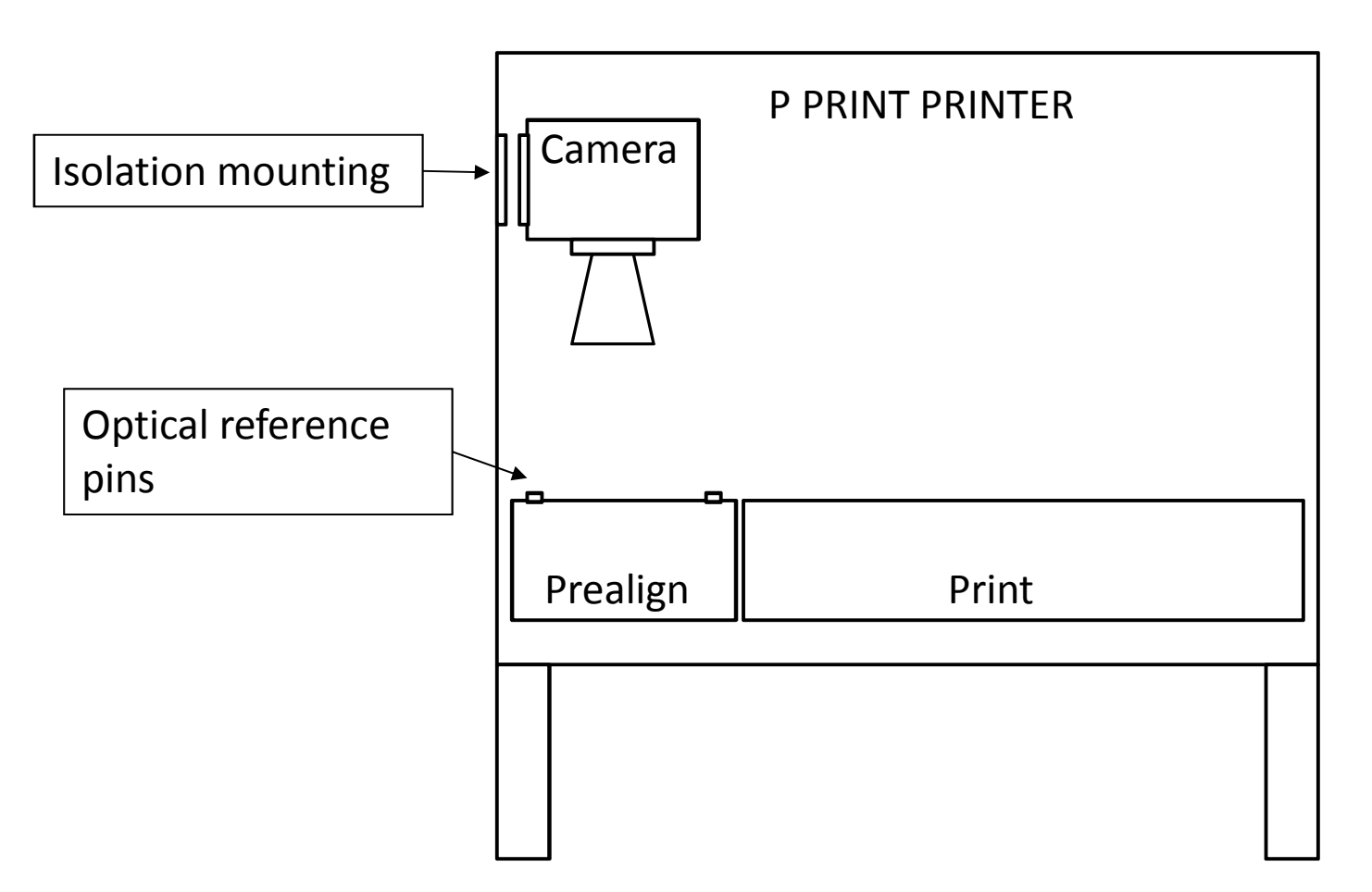

#### Copyright JHFC Consulting (JeffHFCotter@gmail.com), 2013  $\overline{47}$ **Corrective Action:** Isolation mounting and optical reference pins.

#### Step 12. Validation the corrective action!

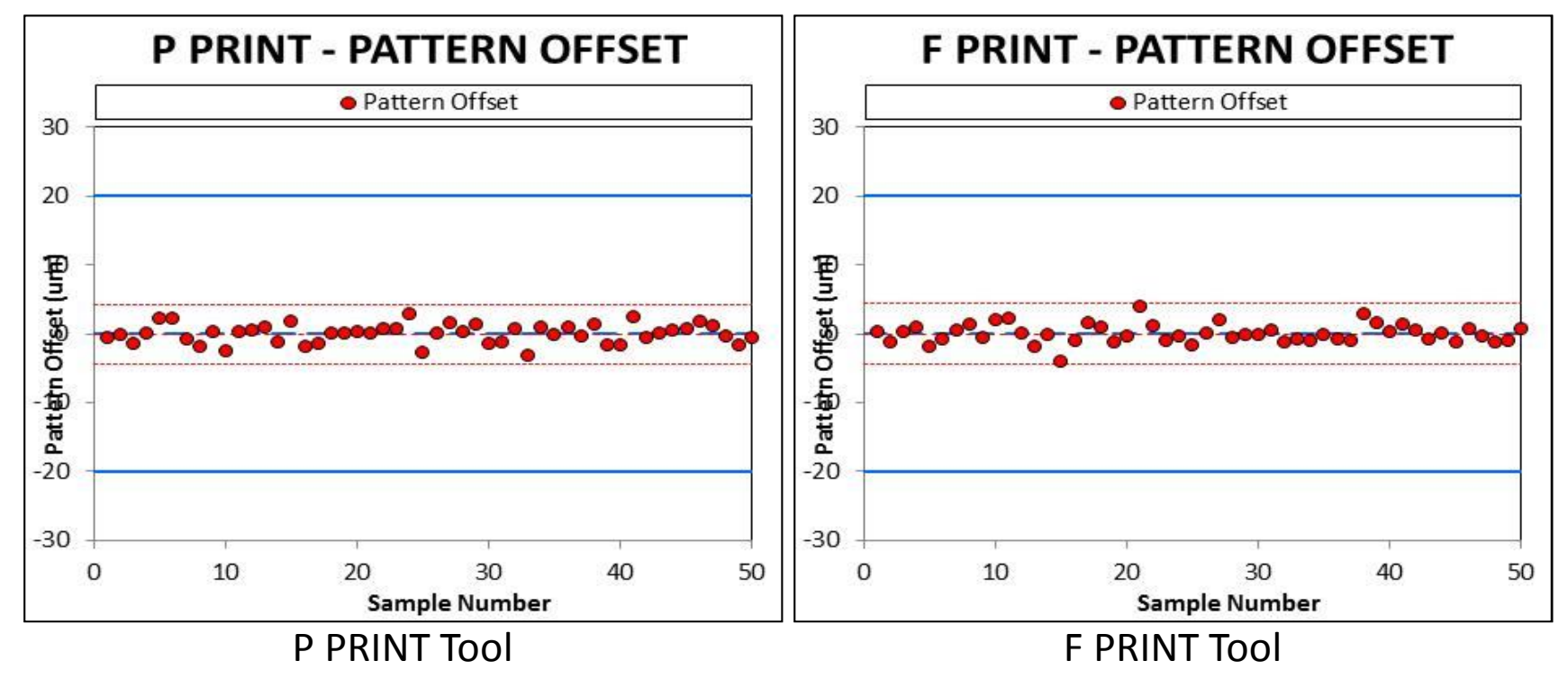

#### **Validation:**

- 1. Matching variance
- 2. Zero EY loss at TESTSORT attributed to Pattern Offset
- 3. Zero Quality and Reliability returns (the "Local Thermal Anomaly" has same root cause)

#### Step 12. Validate the corrective action! Check the COGM.

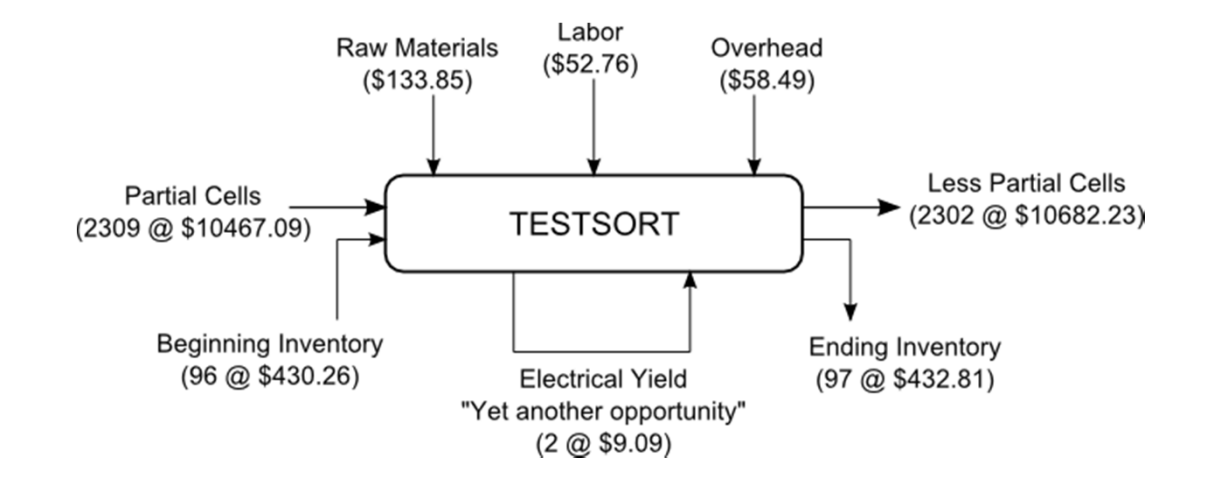

We captured the full opportunity (5500 dppm down to 0 dppm) COPQR for "Local Thermal Anomaly" also eliminated. ROOT CAUSE identified; CORRECTIVE ACTION deployed. P Print Engineers return to a happy, normal life?

Not yet. There is more to do.

#### Step 12. Monetize the new excess process capability

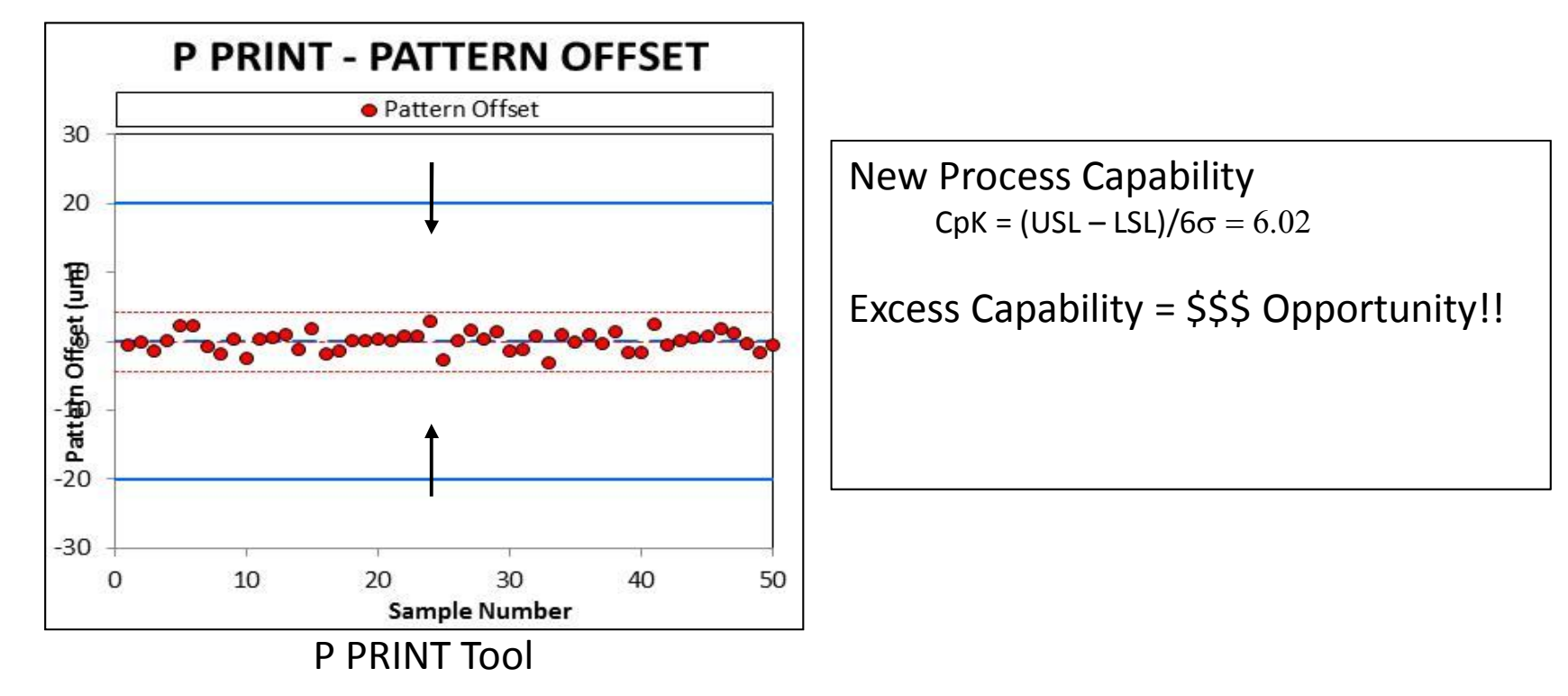

#### **Excess Capability:**

- 1. Opportunity to lower/raise the target closer to the spec limits
- 2. Opportunity to decrease the spec limit window

Decrease the Buffer Width!

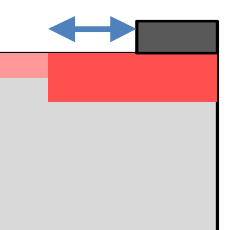

#### Step 13. Re-apply "Design for Cost" principles

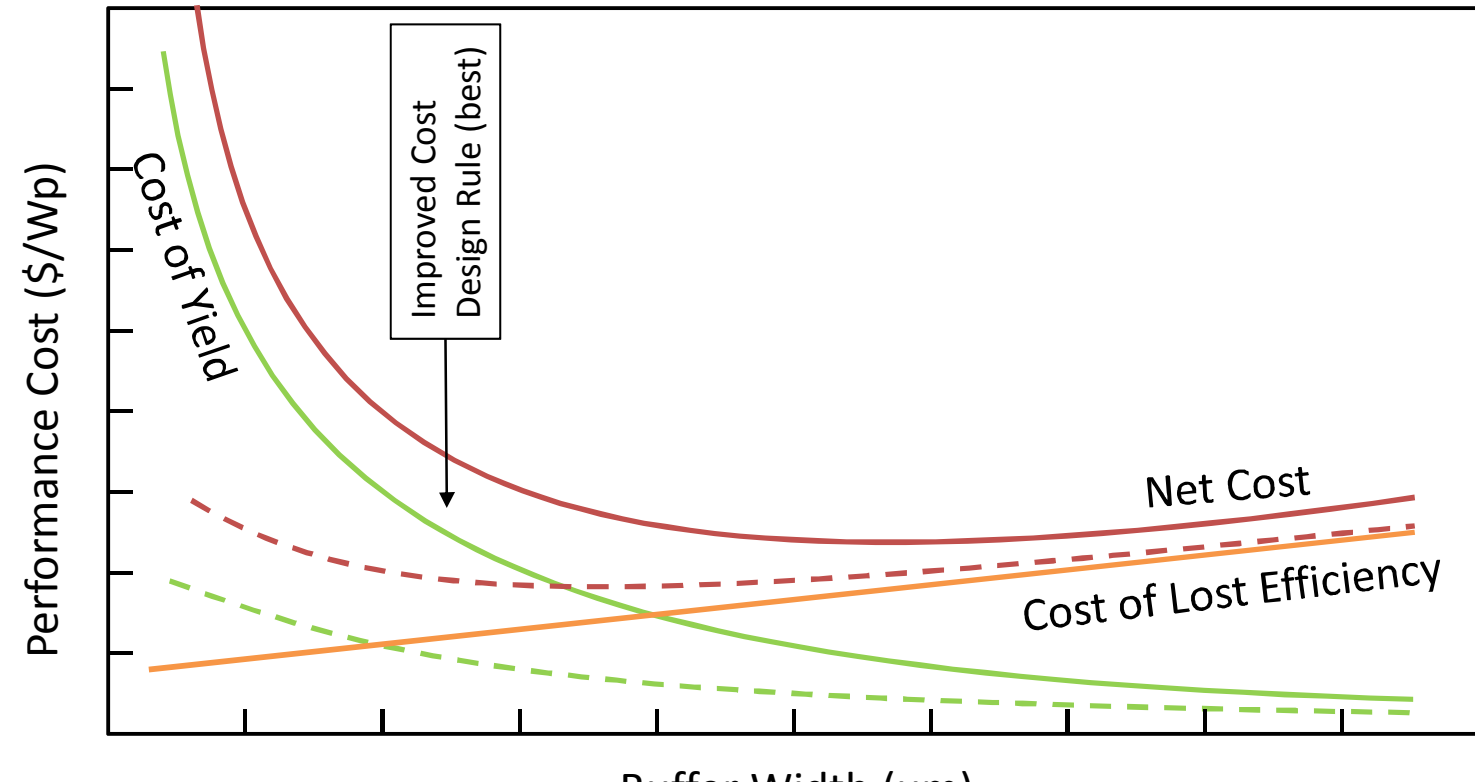

Buffer Width (um)

Claim both low yield losses AND high efficiency!!

#### Step 14. Finally, perfection.

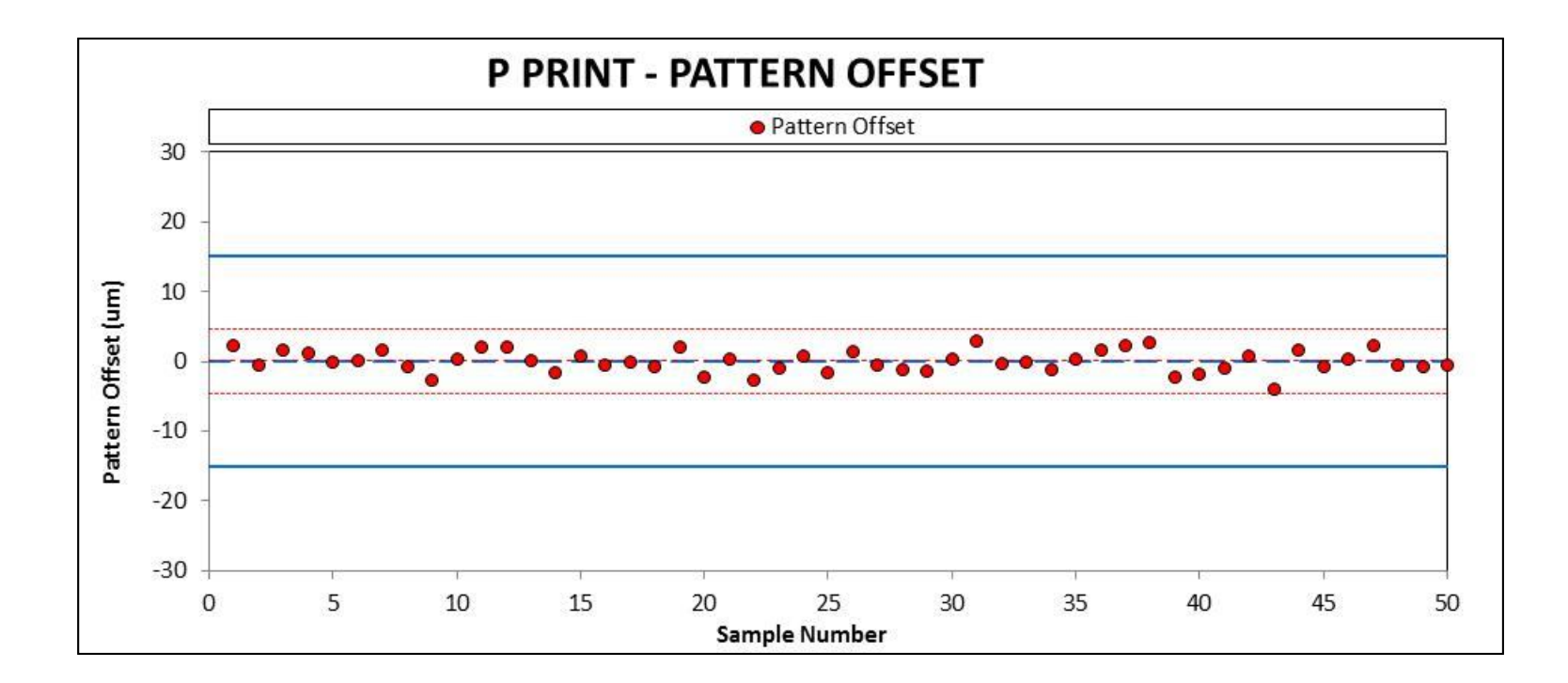

#### But, one more thing to do. Who can name it?

Step 14. Finally, one more thing to do

But, one more thing to do. Who can name it?

#### Eliminate the P PRINT chart.

#### Step 15. Final project validation

#### Project NPV

\$0.0055/Wp COGM savings, on 800 MW capacity  $NPV = $14M$ 

#### Project Costs

Line Time Charges = \$150,000 Materials and Supplies = \$50,000 Eng/Tech Labor = \$180,000 Tool Upgrades = \$320,000 Total = \$700,000  $ROI = 26.8$ 

DISCLAIMER: Figures, examples, numbers cited in all of these example are made up.

### **Outline**

- 1. My Value Proposition for Tackling PV Manufacturing Costs
- 2. Accounting for the Cost of Goods Manufactured
- 3. Tackling COGM; An Example
- 4. Manufacturing Science of Solar Cells Course

### The Virtual Cell Fab Project

#### The VCF Project

- Led by Jeff Cotter with ASU QESST, UDel and ANU as affiliated institutes (to date)
- Goal: Develop curricula that informs undergraduate engineering students about PV manufacturing science
	- Design of Experiments
	- Regression Modeling
	- Hypothesis Testing
	- Chart Models
	- Population Models
	- Cost Accounting Analysis
	- SPC and Control Charts
	- Cost/Capability Design Principles
	- Analysis of Variance
	- And More
- Centerpiece: The VCF and VMES software simulation package
	- Captures the manufacturing context
	- Models (approximately) the physics/chemistry of solar cell fabrication
	- Models (in detail) the cost and statistic variation typical of solar cell manufacturing
	- Supports teaching and learning activities related to manufacturing science

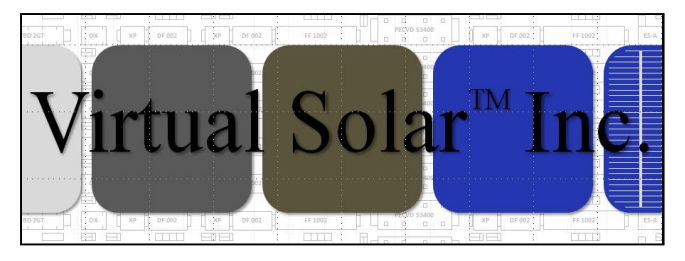

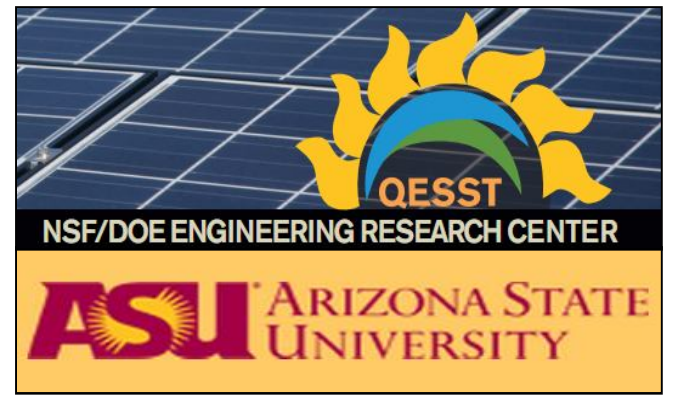

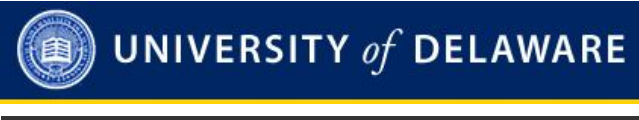

Australian National

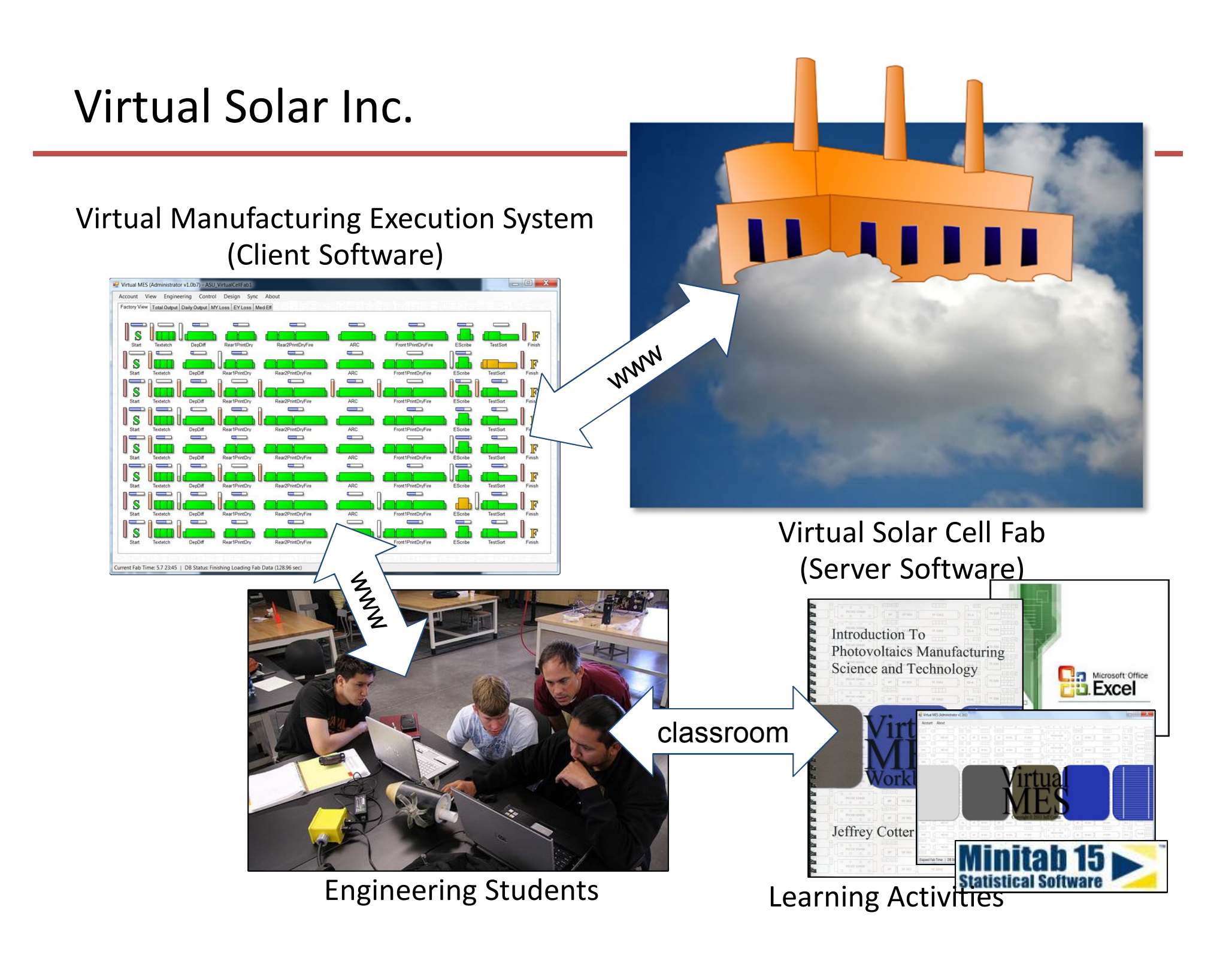

### The Virtual Cell Fab (Server)

A simple, 8-step, screen-print solar cell production sequence…

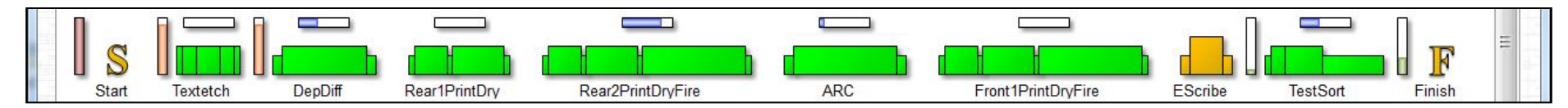

…with very simple process models, but very sophisticated statistical and operational models…

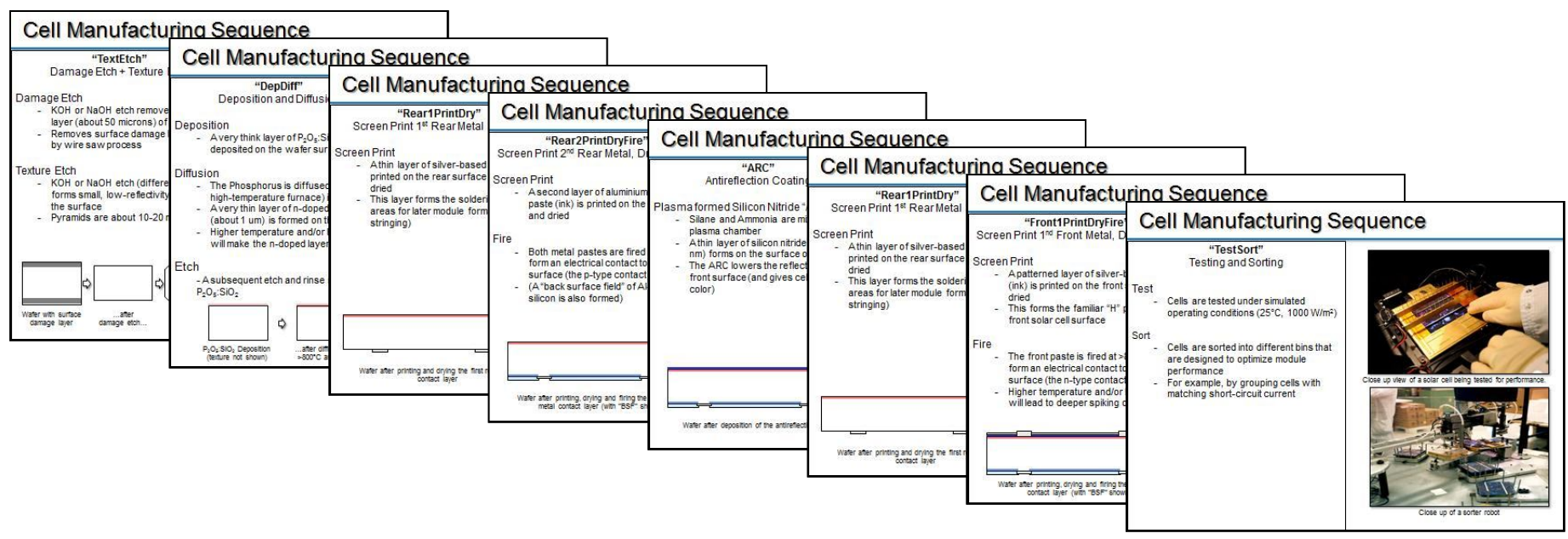

### The Virtual Cell Fab (Server)

A simple, 8-step, screen-print solar cell production sequence…

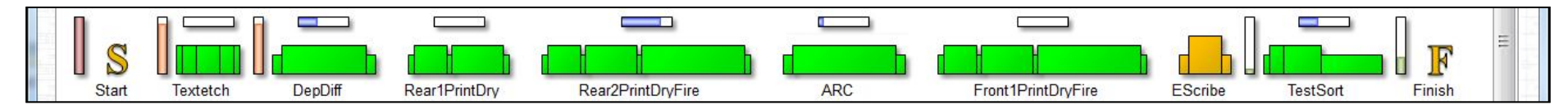

…and a full cost-accounting system complete with T-Accounts, Accounting Schedules, Cash Flow Diagrams and a Working Capital Account.

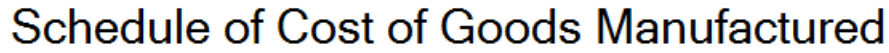

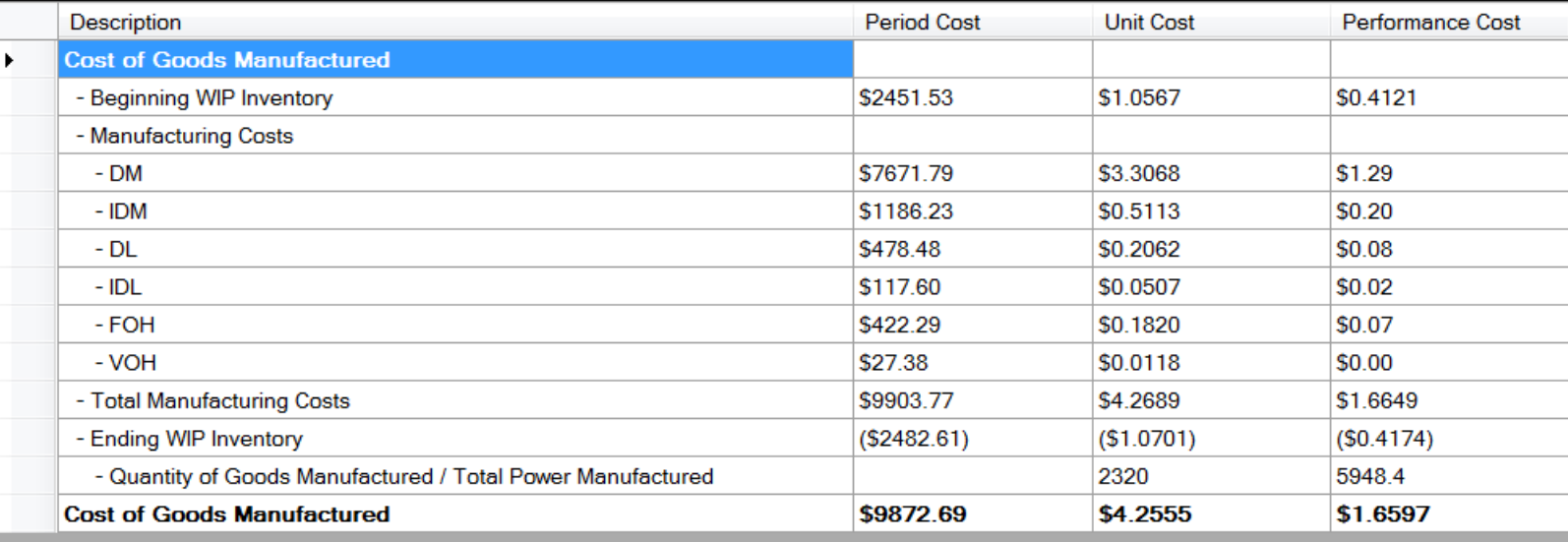

#### The Virtual Manufacturing Execution System (Client)

#### Software: A fully functional "Virtual MES" client interface to the VCF

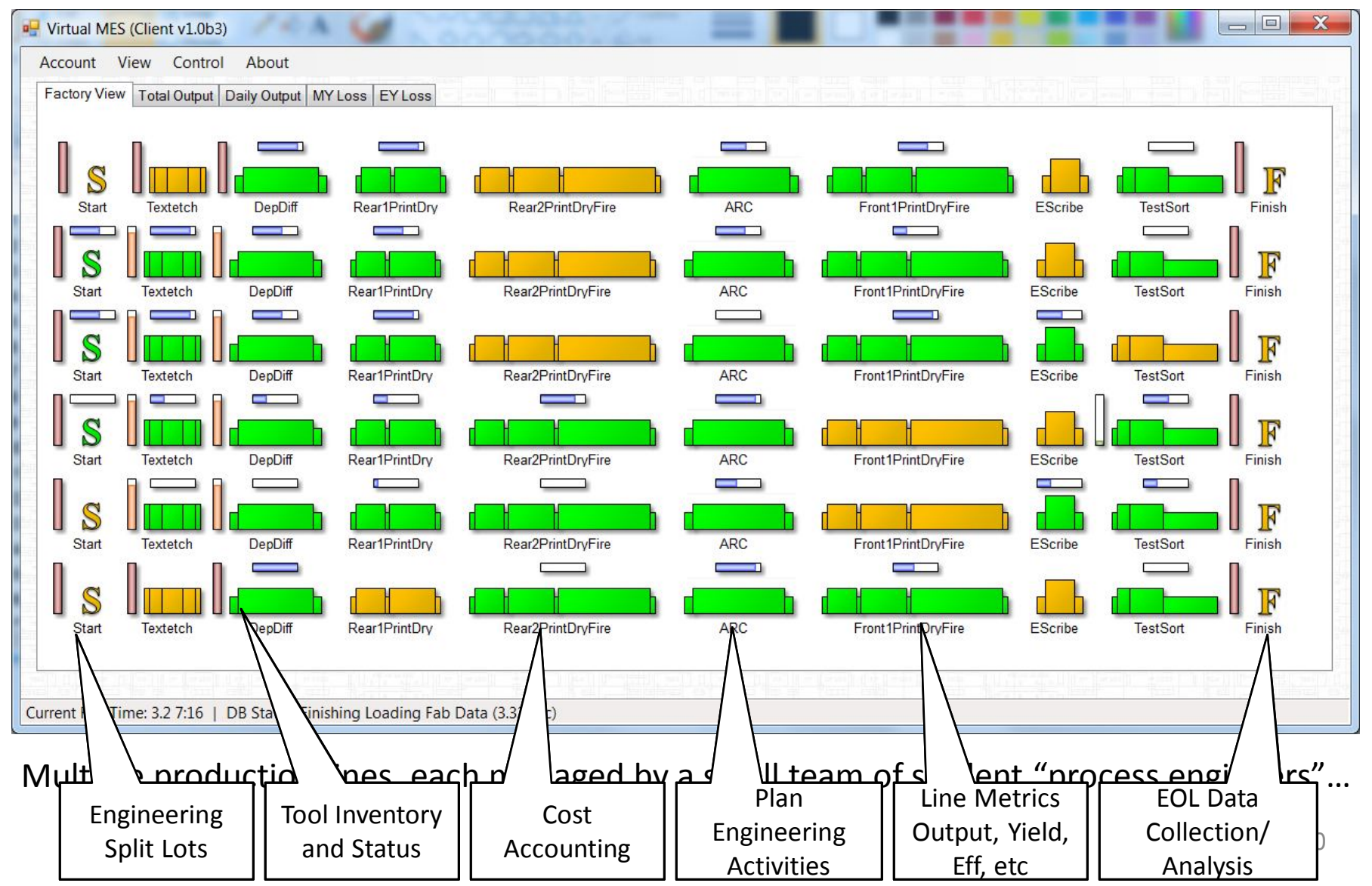

#### With a Compelling Context

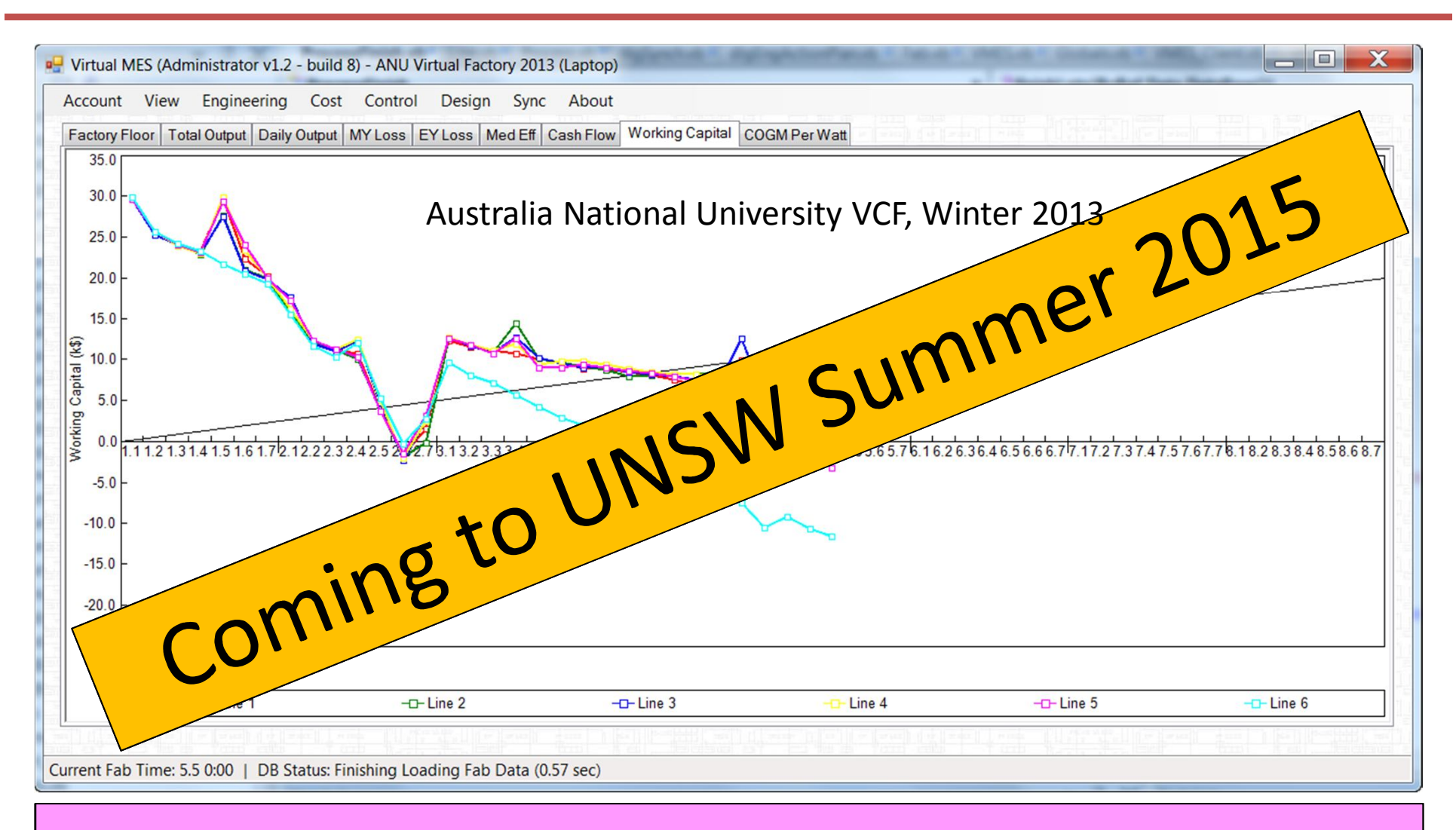

# Can you save Virtual Cells Inc?

 $\overline{ }$ 

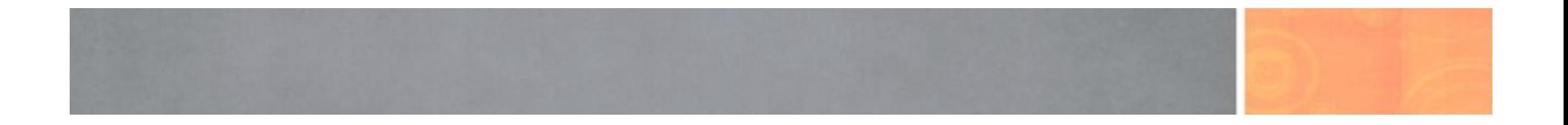

# Thanks!